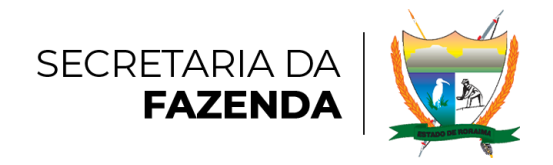

# **EDITAL Nº 001/2022–SEFAZ/RR ABERTURA DAS INSCRIÇÕES**

A Secretaria de Estado da Fazenda de Roraima (SEFAZ/RR), tendo em vista o disposto na Lei Estadual nº 499 de 19 de julho de 2005, na Lei Complementar Estadual nº 053 de 31 de dezembro de 2001 (Regime Jurídico Único dos Servidores Públicos Civis do Estado do Roraima), na Lei Complementar Estadual nº 008 de 30 de dezembro de 1994 (Organização da Carreira do Fisco Estadual – Grupo Tributação, Arrecadação e Fiscalização – TAF), Lei Estadual nº 773 de 04 de maio de 2010 (Dispõe sobre a instituição do Centro de Tecnologia de Informação Fazendária – CETIF), Lei nº 1032 de 08 de janeiro de 2016 e na Lei Estadual nº 1.172, de 10 de abril de 2017, torna público a abertura de inscrições para o Concurso Público de Provas para provimento dos cargos: Técnico de Tributos Estaduais- TTE , Desenvolvedor de Software, Implementador de Software, Administrador de Banco de Dados, Administrador de Redes de Dados e Técnico em Infraestrutura de Tecnologia da Informação (CETIF), para o provimento de vagas, bem como das normas e condições estabelecidas neste Edital e seus Anexos.

# **1. DAS DISPOSIÇÕES PRELIMINARES**

1.1 O Concurso Público será regido por este Edital, seus anexos e eventuais retificações, e executado pelo INSTITUTO DE DESENVOLVIMENTO EDUCACIONAL, CULTURAL E ASSISTENCIAL NACIONAL – IDECAN, endereço eletrônico www.idecan.org.br e correio eletrônico concurso.sefazrr@idecan.org.br.

1.2. As vagas serão de ampla concorrência, observada a reserva de vagas para pessoas com deficiência (PCD), conforme disposto no item 4 deste Edital.

1.3 O Concurso Público compreenderá exames de habilidades e conhecimentos, mediante aplicação de provas objetivas de múltipla escolha, de caráter eliminatório e classificatório para todos os cargos, e: a) provas de titulos, de caráter apenas classificatório para os cargos de Desenvolvedor de Software, Implementador de Software, Administrador de Banco de Dados, Administrador de Redes de Dados e Técnico em Infraestrutura de Tecnologia da Informação (CETIF) e b) curso de formação profissional, de caráter eliminatório e classificatório somente para o cargo de Técnico de Tributos Estaduais (Grupo TAF).

1.4 As provas objetivas serão realizada na cidade de **Boa Vista/RR**, no Estado de Roraima. Poderão ser utilizadas cidades circunvizinhas, dependendo da necessidade.

1.5 Os candidatos aprovados e classificados no concurso, dados os critérios de oportunidade e conveniência, serão convocados através de publicação no *site* www.idecan.org.br e https://www.imprensaoficial.rr.gov.br/, obedecida rigorosamente a ordem de classificação.

1.6 Todos os candidatos nomeados estarão subordinados a Lei Complementar Estadual nº 053 de 31 de dezembro de 2001 (Regime Jurídico Único dos Servidores Públicos Civis do Estado do Roraima), Lei Complementar Estadual nº 008 de 30 de dezembro de 1994 para o cargo de TTE e Lei 773 de 04 de maio de 2010 os cargos do CETIF.

1.7 Para todos os fins deste Concurso Público será considerado o horário oficial Local, inclusive para as inscrições e todos os itens.

1.8 O presente Edital de Abertura e o Edital de Resultado Final serão publicados na íntegra no Diário Oficial do Estado de Roraima. Os demais atos oficiais relativos ao Concurso Público serão publicados por meio de extrato no DOE e nos sites www.idecan.org.br e https://www.imprensaoficial.rr.gov.br/.

1.9 O número de vagas ofertadas no Concurso Público poderá ser ampliado durante o prazo de validade do certame, desde que haja necessidade da administração pública, dotação orçamentária prórpia disponível e vagas em aberto aprovadas por lei.

### **2. DOS CARGOS**

### **2.1 DOS REQUISITOS E TOTAIS DE VAGAS**

#### **2.1.1 VAGAS**

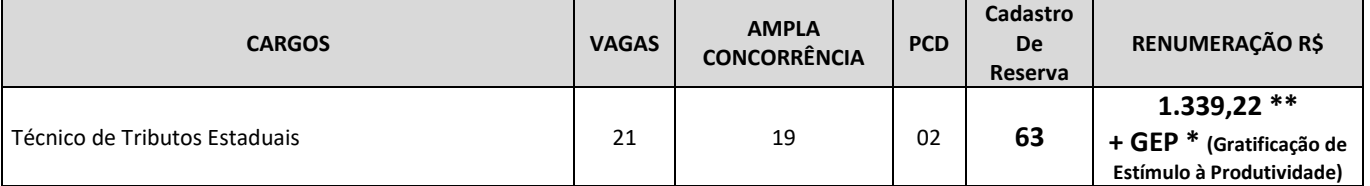

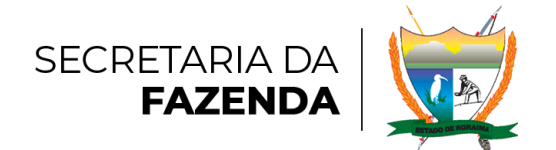

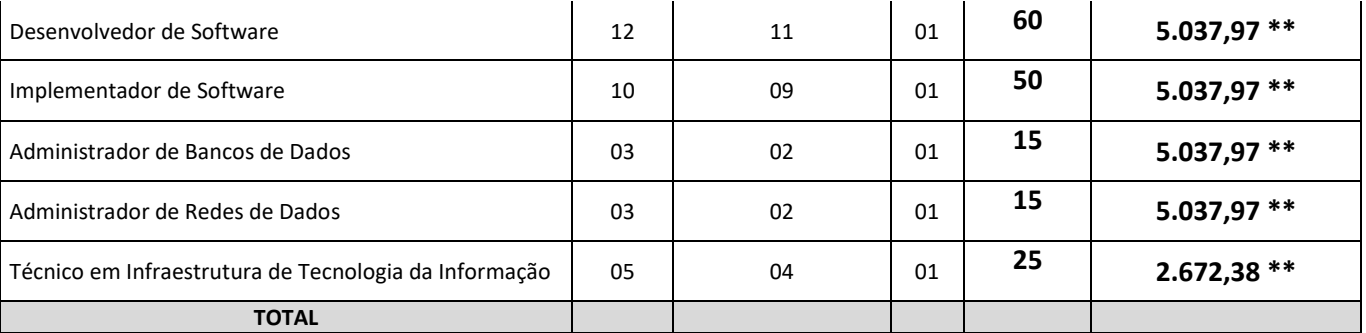

\* **Gratificação de Estímulo à Produtividade** – sendo o valor máximo por mês de até 07 (sete) mil pontos com o valor unitário R\$ 2,50 (dois e cinquenta reais), conforme Lei Complementar nº 008/1994 e suas alterações

\*\* **Adicional de insalubridade** aos servidores em exercício em zonas de fronteira.

# **2.2 DA DESCRIÇÃO SUMÁRIA DAS ATIVIDADES, DA JORNADA DE TRABALHO E DA RENUMERAÇÃO 2.2.1 CÓD 9001 - TÉCNICO DE TRIBUTOS ESTADUAIS**

**DESCRIÇÃO SUMÁRIA DAS ATIVIDADES**: Executar as atribuições descritas no art. 5º, II e art. 7º da Lei complementar 008/1994.

**JORNADA DE TRABALHO:** no mínimo 40 (quarenta) horas semanais de trabalho, sujeitando-se, quando estabelecido, o sistema de rodízio de períodos diurnos e noturnos, ficando garantido, na hipótese de escala de serviço de 24 (vinte e quatro) horas, descanso de 72 (setenta e duas) horas consecutivas, para o início da outra escala de trabalho.

# **REMUNERAÇÃO: R\$ R\$ 1.339,22 (hum mil e trzentos e trinta e nove reais e vinte e dois centavos) + GEP.**

### **2.2.2 CÓD 9002 - DESENVOLVEDOR DE SOFTWARE**

**DESCRIÇÃO SUMÁRIA DAS ATIVIDADES**: Analisar, projetar, desenvolver, implantar, documentar e manter os sistemas de informação; elaborar os modelos de conceito e de implementação para os softwares, realizando o mapeamento e desenho de processos de software dentro do ambiente operacional; definir e criar algoritmos lógicos, codificando, testando e preparando a documentação dos programas e dar suporte às atividades de gerenciamento dos projetos de análise e desenvolvimento de softwares. O salário base inicial do cargo é

# **JORNADA DE TRABALHO:** 40h (quarenta horas) semanais

#### **REMUNERAÇÃO: R\$ R\$ 5.037,97 (cinco mil e trinta e sete reais e noventa e sete centavos). 2.2.3 CÓD 9003 - IMPLEMENTADOR DE SOFTWARE**

**DESCRIÇÃO SUMÁRIA DAS ATIVIDADES**: Elaborar o mapeamento e desenho de processos de softwares desenvolvidos; elaborar, definir e criar algoritmos lógicos, codificar, compilar, testar e documentar os programas; acompanhar e analisar a implementação de programas e documentar os softwares desenvolvidos e instalados.

### **JORNADA DE TRABALHO:** 40h (quarenta horas) semanais

# **REMUNERAÇÃO: R\$ R\$ 5.037,97 (cinco mil e trinta e sete reais e noventa e sete centavos). 2.2.4 CÓD 9004 - ADMINISTRADOR DE BANCOS DE DADOS**

**DESCRIÇÃO SUMÁRIA DAS ATIVIDADES**: Planejar, modelar, desenvolver, implantar estruturas de banco de dados no ambiente operacional; administrar e integrar os bancos de dados, monitorar, controlar e manter as bases de dados dos sistemas, otimizando seu desempenho; dar suporte e manutenção às bases de dados implementando as melhorias requeridas.

# **JORNADA DE TRABALHO:** 40h (quarenta horas) semanais

# **REMUNERAÇÃO: R\$ R\$ 5.037,97 (cinco mil e trinta e sete reais e noventa e sete centavos). 2.2.4 CÓD 9005 - ADMINISTRADOR DE REDES DE DADOS**

**DESCRIÇÃO SUMÁRIA DAS ATIVIDADES**: Administrar a estrutura básica da Rede, topologias, protocolos e serviços em redes associados aos diversos níveis do modelo de referência, bem como dos recursos computacionais relacionados direta ou indiretamente; controlar os recursos de rede disponibilizados aos usuários dos sistemas de informação fazendária; garantir a integridade dos dados dos usuários propondo e gerenciando as políticas de segurança da Rede.

**JORNADA DE TRABALHO:** 40h (quarenta horas) semanais

**RENUMERAÇÃO: R\$ R\$ 5.037,97 (cinco mil e trinta e sete reais e noventa e sete centavos).**

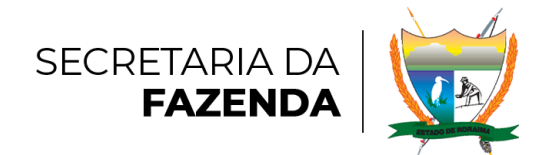

# **2.2.4 CÓD 9006 - TÉCNICO EM INFRAESTRUTURA DE TECNOLOGIA DA INFORMAÇÃO**

**DESCRIÇÃO SUMÁRIA DAS ATIVIDADES**: Instalar, configurar e dar manutenção corretiva e preventiva em microcomputadores, rede, periféricos, bem como solicitar conserto, revisão ou manutenção especializada dos bens de informática; instalar, configurar, e dar suporte técnico aos softwares básicos e drivers instalados nos microcomputadores. Realizar a avaliação, teste e manutenção de hardware, software, linhas e serviços de transmissão de dados, instalação de redes ou de pontos de acesso remoto às mesmas e/ou a equipamentos de teleprocessamento.

**JORNADA DE TRABALHO:** 40h (quarenta horas) semanais

**RENUMERAÇÃO: R\$ 2.672,38 (dois mil e seiscentos e setenta e dois reais e trinta e oito centavos).**

### **3. DOS REQUISITOS BÁSICOS PARA INVESTIDURA NO CARGO**

- **3.1** O candidato deverá atender, cumulativamente, para investidura no cargo, aos seguintes requisitos:
- a) ter sido aprovado e classificado no concurso público, na forma estabelecida neste Edital, em seus anexos e eventuais retificações;
- b) ser brasileiro nato ou naturalizado, ou, ainda, no caso de estrangeiro, estar com situação regular no país, por intermédio de visto temporário ou permanente. No caso de ter nacionalidade portuguesa, estar amparado pelo Estatuto de Igualdade entre brasileiros e portugueses, com reconhecimento do gozo dos direitos políticos, nos termos do § 1º do art. 12 da Constituição Federal;
- c) ter idade mínima de 18 anos completos, na data da investidura;
- d) apresentar diploma ou certificado devidamente registrado de conclusão de curso conforme requisito do cargo pretendido fornecido por instituição de ensino reconhecida pelo Ministério da Educação – MEC, através da apresentação de original e cópia do respectivo documento, observado no **ANEXO IV** deste Edital;
- e) estar em pleno gozo dos direitos políticos;
- f) estar quite com as obrigações eleitorais e, em caso de candidato do sexo masculino, também com as militares;
- g) firmar declaração de não estar cumprindo sanção por inidoneidade, aplicada por qualquer órgão público ou entidade das esferas federal, estadual ou municipal;
- h) ser considerado apto em todos os exames médicos pré-admissionais, devendo o candidato apresentar os exames clínicos e laboratoriais solicitados, os quais correrão às suas expensas;
- i) não ter sofrido, no exercício de função pública penalidade incompatível com nova investidura em cargo público;
- j) não acumular cargos, empregos ou funções públicas, salvo nos casos constitucionalmente admitidos;
- k) cumprir as demais determinações deste Edital.

**3.2** Para os candidatos aprovados e classificados nas vagas, deverá na ocasião da contratação, provar que possui todas as condições para a investidura no cargo, apresentando todos os documentos exigidos pelo presente Edital e outros que lhe forem solicitados, confrontando-se então declaração e documentos, sob pena de perda do direito à vaga.

#### **4. DAS RESERVAS DE VAGAS**

#### **4.1 DAS VAGAS RESERVADAS ÀS PESSOAS COM DEFICIÊNCIA**

4.1.1 Serão providas na forma da Lei nº 13.146 de 06 de julho de 2015, Lei Complementar Estadual nº 053/2001 e da Lei Estadual nº 965 de 17 de abril de 2014, desde que a deficência seja compatível com as atribuições do cargo para qual concorram.

4.1.1.1 Para concorrer a uma dessas vagas, o candidato deverá:

a) no ato da inscrição, declarar-se pessoa com deficiência e que deseja concorrer às vagas reservadas às pessoas com deficiência;

b) enviar, no período de **16 de setembro a 18 de outubro de 2022**, para o correio eletrônico concurso.sefazrr@idecan.org.br, (i) imagem simples do documento de identidade (nos moldes dos subitens 6.2.10 deste Edital) e CPF e (ii) imagem simples de laudo médico, emitido nos últimos 12 (doze) meses que antecedem a publicação deste Edital, atestando a espécie e o grau ou o nível de sua deficiência, com expressa referência ao código correspondente

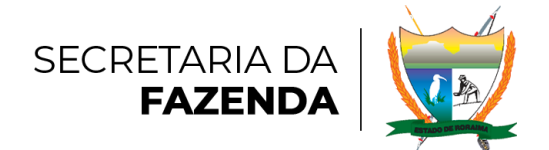

da Classificação Internacional de Doenças (CID-10), bem como a provável causa da deficiência, de acordo com o modelo constantes do ANEXO I deste Edital.

c) no caso de candidato com deficiência que necessitar de tempo adicional para a realização das provas, enviar, no mesmo correio eletrônico para a documentação prevista na alínea "b" acima, justificativa acompanhada de laudo e parecer emitido por especialista da área de sua deficiência que ateste a necessidade de tempo adicional, conforme prevê o parágrafo 1º do artigo 4º do Decreto nº 9.508, de 24 de setembro de 2018, e suas alterações.

4.1.2.2 O candidato com deficiência deverá enviar os documentos elencados no subitem 4.1.2.1 no período determinado, em imagens legíveis. Após esse período, a solicitação será indeferida.

4.1.2.3 O candidato que se enquadrar na hipótese prevista no subitem 4.1.2 deste Edital poderá solicitar atendimento especial unicamente para a condição estabelecida no seu parecer médico, enviado conforme dispõe o subitem 4.1.2.1 deste Edital.

4.1.3 O envio das imagens dos documentos especificados no subitem 4.1.2.1 é de responsabilidade exclusiva do candidato. O IDECAN não se responsabiliza por qualquer tipo de problema que impeça a chegada dessa documentação ao seu destino, seja de ordem técnica dos computadores, seja decorrente de falhas de comunicação, bem como por outros fatores que impossibilitem o envio.

4.1.4 Somente serão aceitas imagens nos seguintes formatos: JPG, JPEG, GIF, PNG ou PDF.

4.1.5 As imagens comprovadamente ilegíveis serão desconsideradas para fins de análise e cumprimento das exigências contidas no subitem 4.1.2.1.

4.1.6 Serão aceitas imagens com tamanho máximo de até 2 MB cada uma.

4.1.7 O candidato deverá manter aos seus cuidados o original ou a cópia autenticada em cartório da documentação constante do subitem 4.1.2.1 deste edital. Caso seja solicitado pelo IDECAN, o candidato deverá enviar a referida documentação por meio de carta registrada, para a confirmação da veracidade das informações.

4.1.8 O laudo médico (original ou cópia autenticada em cartório) e a cópia simples do documento de identidade e CPF terão validade somente para este Concurso Público, assim como não serão fornecidas cópias dessa documentação.

4.1.9 A relação preliminar dos candidatos que tiveram a inscrição deferida para concorrer na condição de pessoas com deficiência será divulgada na internet, no endereço eletrônico www.idecan.org.br, conforme ANEXO V, juntamente com as demais orientações necessárias.

4.1.9.1 O resultado definitivo será divulgado conforme ANEXO V, no site oficial do IDECAN.

4.1.10 O candidato que desejar interpor recurso contra a relação preliminar dos candidatos que tiveram a inscrição indeferida para concorrer na condição de pessoa com deficiência deverá realizá-lo durante os 2 (dois) dias úteis subsequentes ao da publicação preliminar prevista no subitem 4.1.9. Após esse período, não serão aceitos pedidos de revisão.

4.1.10.1 No período de interposição de recurso, não haverá a possibilidade de envio da documentação pendente anexa ao recurso ou complementação desta.

4.1.11 A inobservância do disposto no subitem 4.1.2.1 deste edital acarretará a perda do direito ao pleito das vagas reservadas aos candidatos com deficiência.

4.1.12 O candidato que não se declarar com deficiência no ato de sua inscrição não terá direito de concorrer às vagas reservadas aos candidatos com deficiência. Apenas o envio da documentação exigida no subitem 4.1.2.1 não é suficiente para o candidato ter sua solicitação deferida.

4.1.13 O candidato que, no ato da inscrição, se declarar pessoa com deficiência, se aprovado no Concurso Público, figurará na listagem geral de classificação e, também, em lista específica de candidatos na condição de pessoa com deficiência.

4.1.14 As vagas reservadas para pessoas com deficiência serão preenchidas por candidatos(as) que tenham obtido o percentual mínimo de aprovação em todas as Etapas do Concurso, dentro dos limites do quadro de vagas constante do subitem 2.1.1. Caso não haja candidatos(as) aprovados(as), as vagas eventualmente reservadas serão destinadas à ampla concorrência.

### **5. DAS INSCRIÇÕES NO CONCURSO PÚBLICO**

**5.1** A taxa de inscrição no Concurso Público será de acordo com a tabela a seguir:

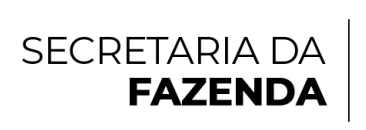

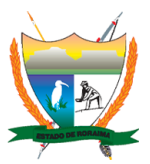

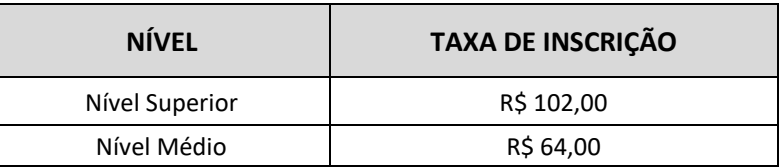

5.1.1 As inscrições serão realizadas no período das **14h00min do dia 16 de setembro às 23h59min do dia 17 de outubro de 2022**, somente via internet, por meio do endereço eletrônico www.idecan.org.br.

5.1.2 Será permitida ao candidato a realização de mais de uma inscrição no Concurso Público para cargos e turnos distintos. Assim, quando do processamento das inscrições, se for verificada a existência de mais de uma inscrição, para um mesmo cargo ou para um mesmo turno de provas, realizada e efetivada (por meio de pagamento ou isenção da taxa) por um mesmo candidato, será considerada válida e homologada aquela que tiver sido realizada por último, sendo esta identificada pela data e hora de envio, via internet, do requerimento através do sistema de inscrições *on-line* do IDECAN. Consequentemente, as demais inscrições do candidato nessa situação serão automaticamente canceladas, não cabendo reclamações posteriores nesse sentido, nem mesmo quanto à restituição do valor pago em duplicidade, uma vez que a realização de uma segunda inscrição implica a renúncia à inscrição anterior e à restituição da taxa paga.

5.1.3 Não será aceito pagamento do valor da inscrição por depósito em caixa eletrônico, transferência ou depósito em conta corrente, cartão de crédito, DOC, cheque, ordem de pagamento ou por qualquer outra via que não as especificadas neste Edital. Também não será aceito, como comprovação de pagamento de taxa de inscrição, comprovante de agendamento ou extrato bancário.

# **5.2 DOS PROCEDIMENTOS PARA A INSCRIÇÃO**

5.2.1 Para inscrição, o candidato deverá observar o que segue:

a) acessar o *link* próprio do Concurso no endereço eletrônico www.idecan.org.br;

b) preencher o requerimento de inscrição que será exibido e, em seguida, enviá-lo de acordo com as respectivas instruções;

c) o envio do requerimento de inscrição gerará automaticamente o boleto bancário contendo valor da taxa de inscrição, que deverá ser impresso e pago em espécie em qualquer agência bancária, ou por meio eletrônico, sendo de inteira responsabilidade do candidato a impressão e a guarda do comprovante de pagamento da inscrição;

d) a inscrição feita pela internet somente terá validade após a confirmação do pagamento pela rede bancária;

e) o pagamento do valor da taxa de inscrição por meio eletrônico poderá ser efetuado até o primeiro dia útil subsequente ao último dia de inscrição, via internet*,* podendo o boleto ser reimpresso quantas vezes se fizer necessário até essa data limite para pagamento;

f) o requerimento de inscrição será cancelado caso o pagamento da taxa de inscrição não seja efetuado até o dia **18 de outubro de 2022**;

g) após decorrido o prazo descrito no item 5.1.1, não será mais possível acessar o formulário de requerimento de inscrição.

5.2.1.1 O pagamento da taxa de inscrição via boleto bancário após **18 de outubro de 2022** implica o *cancelamento* da inscrição.

5.2.1.2 A inscrição somente será efetivada após a confirmação do pagamento feito por meio do boleto bancário.

5.2.2 Uma vez efetivada a inscrição, não será permitida, em hipótese alguma, a realização de alteração no que se refere ao cargo escolhido na ocasião da inscrição no certame.

# **5.3 DA REIMPRESSÃO DO BOLETO BANCÁRIO**

5.3.1 O boleto bancário poderá ser reimpresso durante todo o processo de inscrição, podendo sua quitação ser realizada por meio de qualquer agência bancária ou correspondentes bancários.

5.3.2 Todos os candidatos inscritos no período entre **14h00min do dia 16 de setembro às 23h59min do dia 17 de outubro de 2022,** que não efetivarem o pagamento da taxa de inscrição nesse período, poderão fazê-lo, no máximo, até o primeiro dia útil posterior ao encerramento das inscrições, quando esse recurso será retirado do endereço eletrônico www.idecan.org.br. O pagamento da taxa de inscrição, nesse mesmo dia, poderá ser efetivado em qualquer agência bancária ou em correspondentes bancários ou, ainda, através de pagamento *on-line*.

5.3.3 Em caso de feriado ou evento que acarrete o fechamento de agências bancárias, lotéricas e/ou dos Correios na localidade em que se encontra, o candidato deverá antecipar o envio da documentação prevista neste Edital (quando for o caso) ou o pagamento do boleto bancário para o primeiro dia útil que antecede o feriado ou evento. O candidato poderá ainda realizá-lo por outro meio alternativo válido (pagamento do título em caixa eletrônico, Internet Banking, etc.), devendo ser respeitado o prazo limite determinado neste Edital.

5.3.4 Quando do pagamento da taxa de inscrição, por meio de boleto bancário, o candidato tem o dever de conferir todos os seus dados cadastrais e da inscrição nele registrados, bem como os dados pertinentes no comprovante de pagamento. As inscrições e/ou pagamentos que não forem identificados devido a erro na informação de dados pelo candidato ou por terceiro no pagamento de referido boleto não serão aceitos, não cabendo reclamações posteriores nesse sentido.

# **5.4 DAS DISPOSIÇÕES SOBRE A INSCRIÇÃO NO CONCURSO PÚBLICO**

5.4.1 O IDECAN não se responsabilizará por solicitações de inscrição não recebidas por motivos de ordem técnica dos computadores, falhas de comunicação, congestionamento das linhas de comunicação, bem como outros fatores de ordem técnica que impossibilitem a transferência de dados, sobre os quais não tiver dado causa.

5.4.2 É imprescindível o número de CPF do candidato para realização de sua inscrição.

5.4.2.1 Terá a sua inscrição cancelada e será eliminado do Concurso Público o candidato que usar o CPF de terceiro para realizar a sua inscrição.

5.4.3 A inscrição do candidato implica o conhecimento e a tácita aceitação das normas e condições estabelecidas neste Edital, em relação às quais não poderá alegar desconhecimento.

5.4.4 A qualquer tempo poder-se-á anular a inscrição, as provas e a nomeação do candidato, desde que verificada falsidade em qualquer declaração e/ou irregularidade nas provas e/ou em informações fornecidas, garantido o direito ao contraditório e à ampla defesa.

5.4.5 É vedada a inscrição condicional e/ou extemporânea, bem como a transferência do valor pago a título de taxa para terceiros e/ou outra inscrição, assim como a transferência da inscrição para outrem.

5.4.6 Não será deferida a solicitação de inscrição que não atender rigorosamente ao estabelecido neste Edital.

5.4.7 O candidato declara, no ato da inscrição, que tem ciência e aceita que, caso aprovado, quando de sua convocação, deverá entregar os documentos comprobatórios dos requisitos exigidos para o respectivo cargo.

5.4.8 O valor referente ao pagamento da taxa de inscrição não será devolvido em hipótese alguma , salvo no caso de cancelamento do concurso público por conveniência da Administração Pública ou anulação.

5.4.9 Após a homologação da inscrição não será aceita em hipótese alguma solicitação de alteração dos dados contidos na inscrição, salvo o previsto no subitem 5.7.7.

5.4.10 As informações prestadas no requerimento de inscrição são de inteira responsabilidade do candidato.

5.4.11 O candidato, ao realizar sua inscrição, manifesta ciência quanto à possibilidade de divulgação de seus dados em listagens e resultados no decorrer do certame, tais como aqueles relativos à data de nascimento, notas e desempenho nas provas, entre outros, tendo em vista que essas informações são essenciais para o fiel cumprimento da publicidade dos atos atinentes ao Concurso Público, bem como o direito de imagem, para a divulgação do certame de forma institucional e comercial por parte do IDECAN. Não caberão reclamações posteriores neste sentido, ficando cientes também os candidatos de que possivelmente tais informações poderão ser encontradas na rede mundial de computadores, através dos mecanismos de busca atualmente existentes.

5.4.12 A não integralização dos procedimentos de inscrição implica a desistência do candidato.

5.4.13 O candidato inscrito deverá se atentar para a formalização da inscrição, considerando que, caso a inscrição não seja efetuada nos moldes estabelecidos neste Edital (incompleta, incorreta, entre outras situações), será automaticamente considerada não efetivada pelo organizador, não assistindo nenhum direito ao interessado.

# **5.5 DAS ISENÇÕES**

5.4.10. Não haverá isenção total ou parcial do pagamento da taxa de inscrição, exceto para os candidatos que declararem e comprovarem hipossuficiência de recursos financeiros para pagamento da referida taxa, nos termos da Lei.

5.4.10.1 Fará jus à isenção de pagamento da taxa de inscrição o candidato economicamente hipossuficiente que

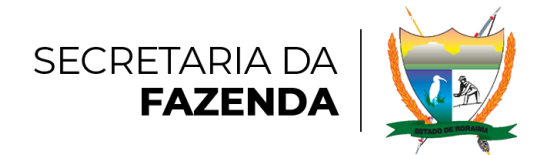

comprovar cumulativamente que (i) está inscrito no Cadastro Único para Programas Sociais do Governo Federal – CadÚnico; (ii) é membro de família de baixa renda, assim compreendida aquela que possua renda per capita de até meio salário mínimo, nos termos do Decreto Federal nº 6.135, de 26 de junho de 2007; (iii) doador de sangue, conforme Lei Estadual nº 167/1997; (iv) doador de medula óssea, conforme Lei Estadual nº 1326/2019; (v) doadoras regulares de Leite Materno, conforme Lei Estadual nº 1539/2021 e (vi) Mesário, conforme lei nº 1561/2021.

5.4.10.2 O candidato que requerer a isenção como hipossuficiente econômico deverá informar, no ato da inscrição, seus dados pessoais em conformidade com os que foram originalmente informados ao órgão de Assistência Social de seu Município, responsável pelo cadastramento de famílias no CadÚnico, mesmo que atualmente estes estejam divergentes ou tenham sido alterados nos últimos 45 (quarenta e cinco) dias, em virtude do decurso de tempo para atualização do banco de dados do CadÚnico a nível nacional.

5.4.10.2.1 O candidato poderá requerer isenção de pagamento da taxa de inscrição no período de **16 e 17 de setembro de 2021**, via internet no endereço eletrônico [www.idecan.org.br,](http://www.idecan.org.br/) no ato da inscrição mediante o preenchimento do formulário de inscrição e de solicitação de isenção.

5.4.10.2.1.1 Doador de sangue: O candidato deverá apresentar a Ficha de solicitação de isenção assinada acompanhada de Declaração atualizada (até 30 dias da data da inscrição) fornecida pelo banco de sangue, comprovando sua condição de doador nos termos da Lei Estadual 167/97.

5.4.10.2.1.2 Doador de Médula - aos doadores de medula óssea devidamente cadastrados no Registro Nacional de Doadores de Medula Óssea – REDOME, deverão enviar declaração para fins de isenção indicando que é doador de medula óssea.

5.4.10.2.1.3 Doadora de Leite Materno - A candidata, para fazer jus ao beneficio, a candidata que tenha doado leite materno em pelo menos 15 (quinze) ocasiões nos 12 (doze) meses anteriores à publicação do edital do certame enviando documento comprobatório das doações realizadas, emitido por banco de leite humano em regular funcionamento.

5.4.10.2.1.4 Mesário - Para ter direito à isenção, o eleitor convocado terá que comprovar o serviço prestado à Justiça Eleitoral por, no mínimo, dois eventos eleitorais (eleição, plebiscito ou referendo), consecutivos ou não. A comprovação do serviço prestado será efetuada através da apresentação, no ato de inscrição, de documento expedido pela Justiça Eleitoral contendo o nome completo do eleitor, a função desempenhada, o turno e a data da eleição.

5.4.10.2.3 Serão excluídos do certame os candidatos que tiverem seus pedidos de isenção indeferidos e não efetuarem o pagamento da inscrição, até a data estabelecida nesse Edital.

5.4.10.3 Após o julgamento do pedido de isenção, o candidato poderá efetuar a atualização dos seus dados cadastrais junto ao IDECAN através do sistema de inscrições on-line ou solicitá-la ao fiscal de aplicação no dia de realização das provas.

5.4.10.4 A isenção deverá ser solicitada pela área do candidato, disponível no endereço www.idecan.org.br mediante o envio da documentação especificada nos subitens 5.4.10.4.4, conforme orientações a seguir.

5.4.10.4.1 O candidato que desejar requerer a isenção da taxa de inscrição, deverá, obrigatoriamente, realizar sua inscrição no Concurso no período, improrrogável, até o dia **17 de setembro de 2022**.

5.4.10.4.2 O candidato inscrito no período supracitado, estará apto a requerer formalmente a isenção de sua taxa de inscrição no Concurso, devendo, para tanto, acessar a página do Concurso, no endereço eletrônic[o www.idecan.org.br,](http://www.idecan.org.br/) em específico o *link* disponível para essa solicitação, durante o período de **16 e 17 de setembro de 2022**, para efetivar e concluir sua solicitação.

5.4.10.4.3 O candidato inscrito após o período constante do subitem 5.4.10.4.1, não mais poderá requerer isenção de taxa de inscrição.

5.4.10.4.4 Os candidatos hipossuficientes econômicos deverão, para fins de pedido de isenção, enviar:

- a) declaração para fins de isenção indicando o Número de Identificação Social (NIS), atribuído pelo CadÚnico, de acordo com o Anexo II deste Edital; e
- b) declaração de que atende à condição estabelecida no subitem 5.4.10.1, (ii).
- c) Comprovarem ser membro de família de baixa renda, nos termos do Decreto n.º 6.135, de 26 de junho de 2007;
- d) Apresentarem Declaração de que o CadÚnico se encontra ativo e regular;

e) Ficha de inscrição regular no endereço eletrônic[o www.idecan.org.br](http://www.idecan.org.br/) e apresentar o referido boleto bancário.

5.4.10.5 O IDECAN consultará o Órgão Gestor do CadÚnico, bem como as Instituições de Saúde a fim de verificar a veracidade das informações prestadas pelo candidato que requerer a isenção na condição de hipossuficiente.

5.4.10.6 A declaração falsa sujeitará o candidato às sanções cíveis e criminais previstas em legislação vigente.

5.4.10.7 O simples preenchimento dos dados necessários para a solicitação da isenção de taxa de inscrição, durante

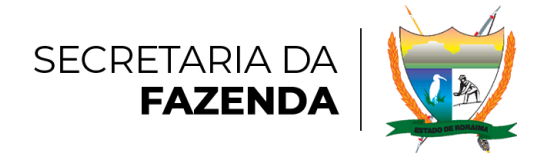

a inscrição, não garante ao interessado a isenção de pagamento da taxa de inscrição, a qual estará sujeita à análise e deferimento da solicitação.

5.4.10.8 O candidato que tiver a isenção deferida, mas que tenha efetivado o pagamento do boleto bancário, terá sua isenção cancelada.

5.4.10.9 Não serão aceitos, após a realização do pedido, acréscimos ou alterações das informações prestadas.

5.4.10.10 O resultado preliminar da análise dos pedidos de isenção da taxa de inscrição será divulgado até a data provável do dia **28 de setembro de 2022**.

5.4.10.10.1 Caberá recurso ao indeferimento do pedido de isenção no prazo de 2 (dois) dias úteis, a contar do primeiro dia útil subsequente à data de divulgação do resultado preliminar da análise dos pedidos, observadas as disposições do item 9 deste Edital, sendo o resultado definitivo divulgado no dia **05 de outubro de 2022**.

5.4.10.10.2 Os candidatos cujos pedidos permanecerem indeferidos poderão garantir a sua inscrição no certame mediante o pagamento da respectiva taxa, no prazo estabelecido neste Edital.

5.4.11 O não cumprimento de uma das fases fixadas, a falta ou a inconformidade de alguma informação ou a solicitação apresentada fora do período fixado implicará a eliminação automática do processo de isenção, garantido o direito ao contraditório e à ampla defesa.

5.4.12. Não serão aceitos pedidos de isenção de pagamento de taxa ou deferidas inscrições solicitadas via fax, postal e/ou correio eletrônico.

# **5.6 DOS PROCEDIMENTOS PARA A SOLICITAÇÃO DE ATENDIMENTO ESPECIAL**

5.6.1 Independente da solicitação de atendimento especial, ficará a cargo do IDECAN, o atendimento às normas vigentes na época da aplicação das provas presenciais, em virtude das regras sanitárias nos Estado da Roraima, garantindo o cumprimento de todas as normas sanitárias e de distanciamento social vigentes nos dias dos eventos.

5.6.2 O candidato que necessitar de atendimento especial para a realização das provas deverá indicar, no ato de inscrição disponibilizada no endereço eletrônico www.idecan.org.br, os recursos especiais necessários a tal atendimento, adotando os seguintes procedimentos:

- a) **no caso de atendimentos especiais**, encaminhar por meio da Área para candidatos, contida no site www.idecan.org.br, cópia simples do CPF e cópia escaneada do laudo médico original, no formato PDF, emitido nos últimos 12 (doze) meses, contados do início do período de inscrições, atestando a espécie e o grau ou nível da deficiência (quando for o caso), com expressa referência ao código correspondente da Classificação Internacional de Doenças (CID-10), que justifique o atendimento especial solicitado assinado por especialista da área de sua deficiência, com respectivo CRM ;
- b) **no caso de tempo adicional**, encaminhar por meio da Área para candidatos, cópia simples do CPF e cópia escaneada do laudo/parecer original, no formato PDF, emitido nos últimos 12 (doze) meses, contados do início do período de inscrições, por especialista da área de sua deficiência, com respectivo CRM, que ateste a necessidade de tempo adicional, conforme prevê o § 2º do art. 40 do Decreto nº 3.298, de 1999, e alterações.

5.6.2.1 O envio da cópia simples do CPF e do laudo médico (original ou cópia autenticada em cartório) é de responsabilidade exclusiva do candidato. O IDECAN não se responsabiliza por qualquer tipo de extravio que impeça a chegada dessa documentação ao seu destino.

5.6.2.2 As imagens do laudo médico original ou cópia autenticada em cartório e da cópia simples do CPF valerão somente para este Concurso.

5.6.3 Portadores de doença infectocontagiosa que não a tiverem comunicado ao Idecan, por inexistir a doença na data limite referida, deverão fazê-lo via correio eletrônico concurso.sefazrr@idecan.org.br tão logo a condição seja diagnosticada. Os candidatos nesta situação, quando da realização das provas, deverão se identificar ao fiscal no portão de entrada, munidos de laudo médico, tendo direito a tratamento diferenciado.

5.6.4 Considerando a possibilidade de os candidatos serem submetidos à detecção de metais durante as provas, aqueles que, por razões de saúde, porventura façam uso de marca-passo, pinos cirúrgicos ou outros instrumentos metálicos, deverão comunicar ao IDECAN acerca da situação, nos moldes do subitem 5.6.2 deste Edital. Em nome da segurança do processo, esta regra também se aplica a candidatos com deficiências auditivas que utilizem aparelho auricular, bem como outros aparelhos diversos por motivos de saúde, tais como: medidor de glicemia, sondas, etc. No caso de descumprimento deste procedimento ou se for verificada má-fé no uso dos referidos aparelhos, os candidatos poderão ser eliminados do certame.

5.6.5 A candidata que tiver necessidade de amamentar seu(s) filho(s) de até 6 (seis) meses durante a realização das provas objetivas ou etapas avaliatórias do Concurso, amparada pela Lei nº 13.872, de 17 de setembro de 2019, deverá levar um acompanhante, que ficará em sala reservada para essa finalidade, e será o responsável pela guarda da criança durante todo o tempo necessário. A candidata sem acompanhante não fará as provas.

5.6.5.1 Terá o direito previsto no subitem 5.6.5 a mãe cujo filho tiver até 6 (seis) meses de idade no dia da realização das provas objetivas ou etapas avaliatórias do Concurso.

5.6.5.2 A prova da idade será feita mediante declaração no ato de inscrição para o concurso e envio da imagem da respectiva certidão de nascimento via *upload* em sua Área para Candidatos.

5.6.5.2.1 Caso a criança ainda não tenha nascido, a imagem da certidão de nascimento poderá ser substituída por imagem do documento emitido pelo médico obstetra, com o respectivo CRM, que ateste a data provável do parto - DPP.

5.6.5.3 A mãe terá o direito de proceder à amamentação a cada intervalo de 2 (duas) horas, por até 30 (trinta) minutos, por filho.

5.6.5.3.1 Durante o período de amamentação, ficarão somente a candidata lactante, a criança e uma fiscal, sendo vedada a permanência de babás ou quaisquer outras pessoas que tenham grau de parentesco ou de amizade com a candidata.

5.6.5.4 O tempo despendido na amamentação será compensado durante a realização da prova objetiva ou etapa avaliatória, em igual período.

5.6.5.4.1 Caso a candidata utilize mais de uma hora para amamentar, será concedida, no máximo, uma hora de compensação.

5.6.6 A pessoa travesti ou transexual (pessoa que se identifica e quer ser reconhecida socialmente, em consonância com sua identidade de gênero) que desejar atendimento pelo NOME SOCIAL poderá solicitá-lo pelo correio eletrônico concurso.sefazrr@idecan.org.br até às 21h00min do dia **18 de outubro de 2022**.

5.6.7 O candidato que não solicitar atendimento especial na forma determinada neste Edital, de acordo com a sua condição, não o terá atendida sob qualquer alegação.

5.6.7.1 O pedido de atendimento especial será acolhido dentro dos critérios de razoabilidade e viabilidade.

# **5.7 DA CONFIRMAÇÃO DA INSCRIÇÃO**

5.7.1 As relações preliminares das inscrições deferidas, inclusive dos candidatos que requererem a concorrência na condição de pessoa com deficiência (PcD) e/ou nas cotas reservadas a pessoas negras, bem como da análise dos pedidos de atendimento especial, serão divulgadas conforme ANEXO V, para conhecimento do ato e motivos do indeferimento.

5.7.2 Caberá recurso em face da relação preliminar mencionada no subitem 5.7.1, pelo prazo de 02 (dois) dias úteis, a contar do primeiro dia útil subsequente ao da data de sua divulgação.

5.7.3 A relação definitiva de inscritos será divulgada conforme ANEXO V.

5.7.4 As informações referentes à data, ao horário, ao local de realização das provas (nome do estabelecimento, endereço e sala) para cada área prevista neste Edital, assim como orientações para realização das provas, estarão disponíveis, a partir do dia **02 de dezembro de 2022**, no endereço eletrônico do IDECAN (www.idecan.org.br), podendo o candidato efetuar a impressão deste Cartão de Confirmação de Inscrição (CCI). As informações também poderão ser obtidas por meio da Área para para candidatos, contida no site www.idecan.org.br.

5.7.5 Caso o candidato, ao consultar o Cartão de Confirmação de Inscrição (CCI), constate que sua inscrição não foi deferida, deverá entrar em contato através dos canais de atendimento ao candidato, considerando-se o horário oficial local, conforme subitem 1.7, impreterivelmente até o dia **01 de dezembro de 2022**.

5.7.6 Os contatos feitos após a data estabelecida no subitem 5.7.5 deste Edital não serão considerados, prevalecendo para o candidato as informações contidas no Cartão de Confirmação de Inscrição (CCI) e a situação de inscrição do mesmo, posto ser dever do candidato verificar a confirmação de sua inscrição, na forma estabelecida neste Edital.

5.7.7 Os eventuais erros de digitação no nome, número do documento de identidade ou outros dados referentes à inscrição do candidato deverão ser corrigidos SOMENTE no dia das provas, mediante conferência do documento original de identidade, quando do ingresso do candidato no local de provas pelo fiscal de sala.

5.7.8 O Cartão de Confirmação de Inscrição NÃO será enviado ao endereço informado pelo candidato no ato da inscrição. São de responsabilidade exclusiva do candidato a identificação correta de seu local de realização das provas e o comparecimento no horário determinado.

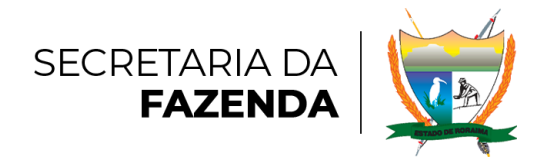

5.7.8.1 O candidato deverá observar atentamente os horários e locais de realização das provas, inclusive estando atento quanto à possibilidade da existência de endereços similares e/ou homônimos. É recomendável, ainda, visitar com antecedência o local de realização da respectiva prova.

5.7.9 A alocação dos candidatos nos locais designados para as provas será definida pela instituição organizadora, podendo esta adotar livremente os critérios que julgar pertinentes, a fim de resguardar a segurança do certame. A distribuição se dará de acordo com a viabilidade e adequação dos locais, não necessariamente havendo a alocação dos candidatos nos locais de provas de acordo com a proximidade de suas residências. Ainda, poderá ocorrer a reunião de candidatos portadores de necessidades em locais de provas específicos, a fim de conferir melhor tratamento e acessibilidade a este público.

### **6. DO EXAME DE HABILIDADES E CONHECIMENTOS**

### **6.1 DAS PROVAS OBJETIVAS**

6.1.1 Serão aplicadas provas objetivas, abrangendo os objetos de avaliação constantes nos conteúdos programáticos dispostos no ANEXO III deste Edital, conforme o quadro a seguir:

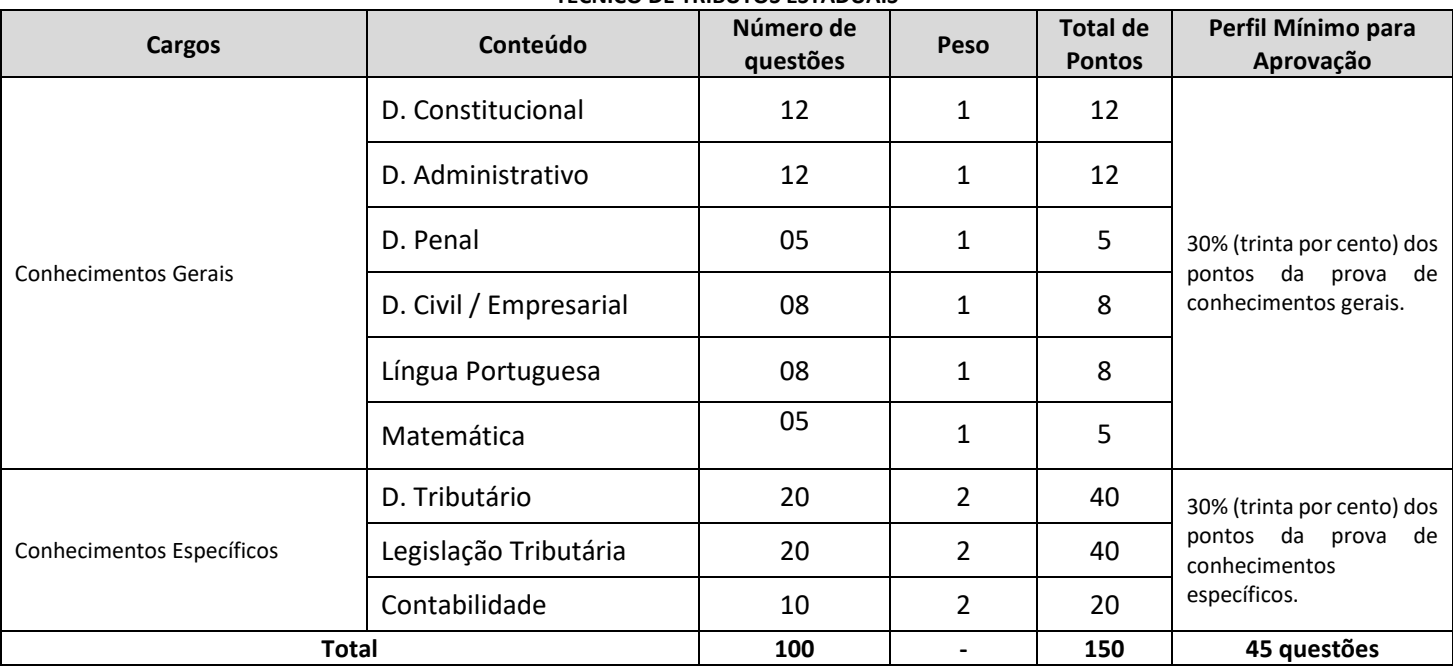

**TÉCNICO DE TRIBUTOS ESTADUAIS**

### **DESENVOLVEDOR DE SOFTWARE, IMPLEMENTADOR DE SOFTWARE, ADMINISTRADOR DE BANCOS DE DADOS, ADMINISTRADOR DE REDES DE DADOS E TÉCNICO EM INFRAESTRUTURA DE TECNOLOGIA DA INFORMAÇÃO**

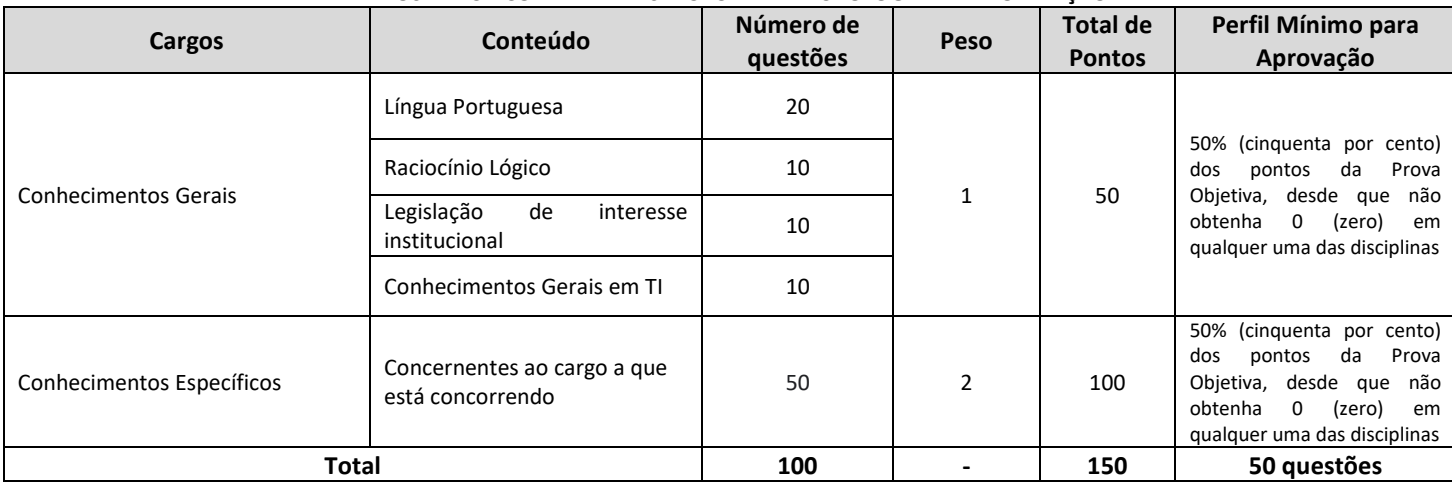

6.1.2 As provas objetivas, de caráter eliminatório e classificatório, constarão de 100 (cem) questões, com peso

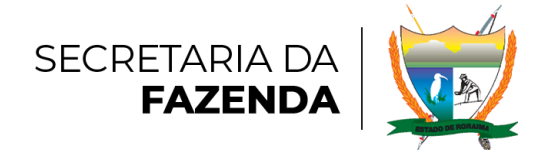

diferenciado conforme quadro constante do subitem 6.1.1.

6.1.3 Considerar-se-á classificado o candidato que, cumulativamente, atender ao "Perfil Mínimo para Aprovação" constante do quadro disposto no subitem 6.1.1 deste Edital.

6.1.4 Os itens das provas objetivas serão do tipo múltipla escolha, com 5 (cinco) opções (A a E) e uma única resposta correta.

6.1.5 O candidato deverá transcrever as respostas das provas objetivas para a folha de respostas, que será o único documento válido para a correção das provas. O preenchimento da folha de Respostas será de inteira responsabilidade do candidato, que deverá proceder em conformidade com as instruções específicas contidas neste Edital e na própria folha de respostas. Em hipótese alguma haverá substituição da folha por erro do candidato.

6.1.6 Não serão computados itens não respondidos, nem itens que contenham mais de uma resposta (mesmo que uma delas esteja correta), emenda ou rasura, ainda que legível. Não deverá ser feita nenhuma marca fora do campo reservado às respostas, pois qualquer marca poderá ser lida pelas leitoras óticas, prejudicando o desempenho do candidato, que deverá, ainda, obrigatoriamente, ao término da prova, devolver ao fiscal a folha de respostas, devidamente identificada quanto ao seu tipo de caderno de prova (marcação em local específico, conforme orientação contida na própria folha de respostas) e assinada no local indicado.

6.1.6.1 O preenchimento da folha de respostas inclui a obrigatoriedade, por parte do candidato, de identificar o seu tipo de caderno de prova, em local específico para tanto.

6.1.6.2 A não identificação na folha de resposta, pelo candidato, do seu tipo de caderno de prova acarretará em nota final igual a 0,00 (zero).

6.1.7 Serão de inteira responsabilidade do candidato os prejuízos advindos de marcações feitas incorretamente na folha de respostas.

6.1.7.1 Serão consideradas marcações incorretas as que estiverem em desacordo com este Edital e com a folha de respostas, tais como: dupla marcação, marcação rasurada ou emendada e campo de marcação não preenchido integralmente.

6.1.7.2 A não devolução pelo candidato da folha de respostas ao fiscal, devidamente identificada quanto ao tipo de caderno de prova e assinada, conforme subitem 6.1.6, acarretará em eliminação sumária do candidato no Concurso.

6.1.8 Não será permitido que as marcações na folha de respostas sejam feitas por outras pessoas, salvo em caso de candidato que tenha solicitado atendimento especial para esse fim. Nesse caso, se necessário, o candidato será acompanhado por um fiscal do Idecan devidamente treinado.

6.1.9 O candidato não deverá amassar, molhar, dobrar, rasgar, ou, de qualquer modo, danificar a sua folha de respostas, sob pena de arcar com os prejuízos advindos da impossibilidade de realização da leitura ótica.

# **6.2 DA REALIZAÇÃO DAS PROVAS OBJETIVAS DE MÚLTIPLA ESCOLHA**

6.2.1 As provas objetivas de múltipla escolha serão realizadas na data prevista de **11 de dezembro de 2022**, na cidade de **Boa Vista**, no Estado da Roraima, com duração de 4h (quatro horas) para realização, nos turnos manhã e tarde, conforme quadro a seguir:

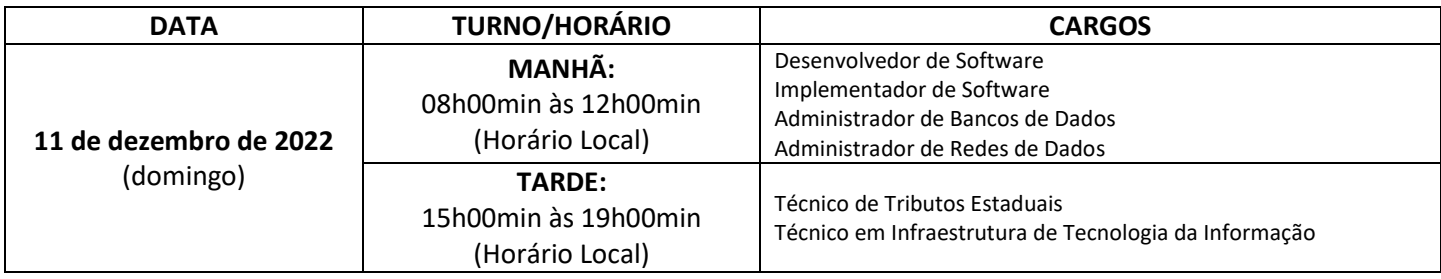

6.2.1.1 Por conta de cumprimento de medidas sanitárias inerentes ao combate da pandemia ocasionada pela Covid-19, as provas poderão ser realizadas, também, nas regiões metropolitanas de Boa Vista, e/ou em cidades circunvizinhas.

6.2.1.2 Os locais de aplicação das provas objetivas, para os quais deverão se dirigir os candidatos, serão divulgados na data provável de **02 de dezembro de 2022**, por meio de consulta individual disponibilizada no endereço eletrônico www.idecan.org.br, ao candidato.

6.2.2 O candidato que, eventualmente, necessitar apresentar qualquer observação relevante, poderá fazê-la no

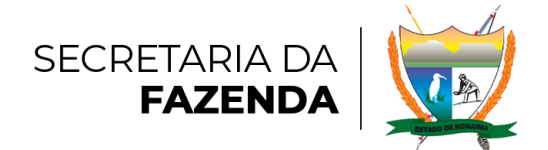

termo de ocorrência existente na sala de provas em posse dos fiscais de sala.

6.2.3 O caderno de prova contém informações pertinentes ao Concurso, devendo o candidato ler atentamente as instruções contidas na capa do caderno de prova.

6.2.3.1. Ao terminar a conferência do caderno de prova, caso ele esteja incompleto ou tenha defeito, o candidato deverá solicitar ao fiscal de sala que o substitua, não cabendo reclamações posteriores neste sentido. O candidato deverá verificar, ainda, se o cargo em que se inscreveu encontra-se devidamente identificado no caderno de prova.

6.2.3.2 No dia da realização das provas, não serão fornecidas, por qualquer membro da equipe de aplicação das provas e/ou pelas autoridades presentes, informações referentes aos seus conteúdos e/ou aos critérios de avaliação, sendo que é dever do candidato estar ciente das normas contidas neste Edital.

6.2.3.3 Nos casos de eventual falta de prova/material personalizado de aplicação de provas, em razão de falha de impressão ou de equívoco na distribuição de prova/material, o IDECAN tem a prerrogativa para entregar ao candidato prova/material reserva não personalizado eletronicamente, o que será registrado em atas de sala e de coordenação.

6.2.4 O candidato deverá comparecer ao local designado para a realização das provas com antecedência mínima de 60 (sessenta) minutos do horário fixado para o seu início, munido de caneta esferográfica de tinta azul ou preta, feita de material transparente e de ponta grossa, do Cartão de Confirmação de Inscrição (CCI), de documento de identidade original (nos moldes previstos no subitem 6.2.10.1 deste Edital).

6.2.5 Poderá ocorrer inclusão de candidato que apresente documento que demonstre a regularidade de sua inscrição. A inclusão terá caráter condicional e será, posteriormente, averiguada pelo IDECAN a fim de se confirmar a sua pertinência. Constatada a improcedência da inscrição, esta será automaticamente cancelada, sendo considerados nulos todos os atos dela decorrentes, ainda que o candidato obtenha aprovação nas provas.

6.2.6 No horário fixado para o início das provas, conforme estabelecido neste Edital, os portões da unidade serão fechados pelo Coordenador da Unidade, em estrita observância do horário oficial local, não sendo admitidos quaisquer candidatos retardatários. O procedimento de fechamento dos portões será registrado em ata, sendo colhida a assinatura do porteiro e do próprio Coordenador da unidade, assim como de dois candidatos, testemunhas do fato.

6.2.7 Antes do horário de início das provas, o responsável na unidade pela aplicação requisitará a presença de dois candidatos que, juntamente com dois integrantes da equipe de aplicação das provas, presenciarão a abertura da embalagem de segurança onde estarão acondicionados os instrumentos de avaliação (envelopes de segurança lacrados com os cadernos de prova, folhas de respostas, entre outros instrumentos). Será lavrada ata desse fato, que será assinada pelos presentes, testemunhando que o material se encontrava devidamente lacrado e com seu sigilo preservado.

6.2.8 Durante a realização das provas, a partir do ingresso do candidato na sala de provas, será adotado o procedimento de identificação civil dos candidatos mediante verificação do documento de identidade, da coleta da assinatura, entre outros procedimentos, de acordo com orientações do fiscal de sala.

6.2.8.1 Para a segurança dos candidatos e a garantia da lisura do certame, todos os candidatos deverão se submeter à identificação datiloscópica, bem como a outros procedimentos de segurança, se julgados necessários pela Organizadora, no dia de realização das provas. Poderá ainda ser solicitada, em momento posterior às provas, nova identificação datiloscópica, excepcionalmente, a critério da Comissão do Concurso.

6.2.8.1.1 Caso o candidato esteja impedido fisicamente de colher a impressão digital do polegar direito, deverá ser colhida a digital do polegar esquerdo ou de outro dedo, sendo registrado o fato no Termo de Ocorrência.

6.2.9 Não serão aplicadas provas, em hipótese alguma, em local, data ou horário diferentes dos predeterminados neste Edital ou em comunicado. Não será admitido ingresso de candidato no local de realização das provas após o horário fixado para o seu início, sendo excluído o candidato considerado ausente na aplicação.

6.2.10 Serão considerados documentos de identidade: carteiras expedidas pelos Comandos Militares, Secretarias de Segurança Pública, Institutos de Identificação e Corpos de Bombeiros Militares; carteiras expedidas pelos órgãos fiscalizadores de exercício profissional (ordens, conselhos etc.); passaporte; certificado de reservista; carteiras funcionais do Ministério Público; carteiras funcionais expedidas por órgão público que, por lei federal, tenham valor legal como identidade; carteira de trabalho; carteira nacional de habilitação (modelo com foto).

6.2.10.1 Caso o candidato esteja impossibilitado de apresentar, no dia de realização das provas, documento de identidade original por motivo de perda, furto ou roubo, deverá ser apresentado documento que ateste o registro da ocorrência em órgão policial expedido há, no máximo, 30 (trinta) dias.

6.2.10.2 Não serão aceitos como documentos de identidade: certidões de nascimento, títulos eleitorais, carteiras de motorista (modelo sem foto e CNH Digital), documentos digitais, carteiras de estudante, carteiras funcionais sem valor de identidade nem documentos ilegíveis, não identificáveis e/ou danificados, que definitivamente não identifiquem o

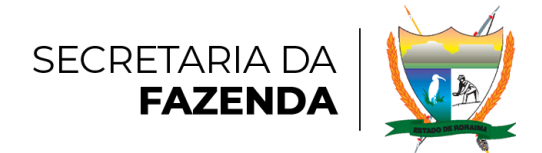

portador do documento.

6.2.10.3 Não será aceita cópia do documento de identidade, ainda que autenticada, bem como protocolo de documento.

6.2.10.4 O candidato que estiver portando documento com prazo de validade expirado poderá realizar a prova, sendo, contudo, submetido à identificação especial.

6.2.10.5 Por ocasião da realização das provas, o candidato que não apresentar documento de identidade original ou boletim de ocorrência, na forma definida neste Edital, não fará as provas e será automaticamente excluído do Concurso Público.

6.2.10.6 O documento deverá estar em perfeitas condições, de forma a permitir com clareza a identificação do candidato e sua assinatura.

6.2.11 Não será permitida, durante a realização das provas, a comunicação entre os candidatos nem a utilização de calculadoras e/ou similares, livros, anotações, impressos ou qualquer outro material de consulta, protetor auricular, lápis, borracha ou corretivo. Especificamente, não será permitido ao candidato ingressar na sala de provas sem o devido recolhimento, com respectiva identificação, dos seguintes equipamentos: bip, telefone celular, walkman, agenda eletrônica, notebook, palmtop, Ipod, Ipad, tablets, smartphones, MP3, MP4, receptor, gravador, câmera fotográfica, controle de alarme de carro, relógio de qualquer modelo, etc., o que não acarreta em qualquer responsabilidade do IDECAN sobre tais equipamentos.

6.2.11.1 No caso de o candidato ser surpreendido portando os aparelhos eletrônicos supracitados ou outros semelhantes, bem como durante a aplicação da prova, qualquer aparelho eletrônico de titularidade do candidato vier a emitir qualquer sinal sonoro e/ou de vibração, mesmo estando acondicionado conforme subitem 6.2.11.2, será lavrado no Termo de Ocorrência o fato ocorrido e o mesmo será eliminado automaticamente do certame. Para evitar qualquer situação neste sentido, o candidato deverá evitar portar no ingresso ao local de provas quaisquer equipamentos acima relacionados.

6.2.11.2 Quando do ingresso na sala de aplicação de provas, os candidatos deverão recolher todos os equipamentos eletrônicos e/ou materiais não permitidos, inclusive carteira com documentos e valores em dinheiro, em envelope de segurança não reutilizável, fornecido pelo fiscal de aplicação.

6.2.11.3 Durante a realização das provas, o envelope de segurança com os equipamentos e materiais não permitidos, devidamente lacrado, deverá permanecer embaixo ou ao lado da carteira/cadeira utilizada pelo candidato, devendo permanecer nessa situação durante toda a realização da prova e somente poderá ser aberto no ambiente externo ao local de provas.

6.2.11.4 Bolsas, mochilas e outros pertences dos candidatos deverão igualmente permanecer ao lado ou embaixo da carteira/cadeira do candidato.

6.2.11.4.1 Todos os materiais de estudo deverão ser devidamente guardados antes do início das provas, não podendo estar na posse dos candidatos quando do uso de sanitários, durante o tempo de realização das provas, sob pena de eliminação.

6.2.11.5 A utilização de aparelhos eletrônicos é vedada em qualquer parte do local de provas. Assim, ainda que o candidato não tenha ingressado no local de prova no início do certame, ou tenha terminado sua prova e esteja se encaminhando para a saída do local, não poderá utilizar quaisquer aparelhos eletrônicos.

6.2.11.6 Para a segurança de todos os envolvidos no Concurso, é recomendável que os candidatos não portem arma de fogo no dia de realização das provas. Caso, contudo, se verifique esta situação, o candidato será encaminhado à Coordenação da Unidade, onde deverá entregar a arma para guarda devidamente identificada, mediante preenchimento de termo de acautelamento de arma de fogo, onde preencherá os dados relativos ao armamento. Eventualmente, se o candidato se recusar a entregar a arma de fogo, assinará termo assumindo a responsabilidade pela situação, devendo desmuniciar a arma quando do ingresso na sala de aplicação de provas, reservando as munições na embalagem não reutilizável fornecida pelos fiscais, as quais deverão permanecer lacradas durante todo o período da prova, juntamente com os demais equipamentos proibidos do candidato que forem recolhidos.

6.2.12 Não será permitida, durante a realização da prova, a utilização pelo candidato de óculos escuros (exceto para correção visual ou fotofobia) ou quaisquer acessórios de chapelaria.

6.2.12.1 É garantida a liberdade religiosa a todos os candidatos. Todavia, em razão dos procedimentos de segurança previstos neste Edital, previamente ao início da prova, aos que trajarem vestimentas que restrinjam a visualização das orelhas ou da parte superior da cabeça será solicitado que se dirijam ao local a ser indicado pela Coordenação do IDECAN, no qual, com a devida reserva, passarão por procedimento de vistoria por fiscais de sexo masculino ou feminino,

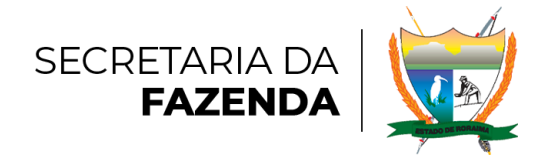

conforme o caso, de modo a respeitar a intimidade do candidato e garantir a necessária segurança na aplicação das provas, sendo o fato registrado em ata.

6.2.12.1.1 Excepcionalmente, por razões de segurança, caso seja estritamente necessário novo procedimento de vistoria, conforme o descrito, este poderá ser realizado.

6.2.12.1.2 Para a segurança dos candidatos e a garantia da lisura do certame, no dia de realização de prova:

a) serão observados os cuidados de distanciamento social e higienização relativos à prevenção do contágio da Covid-19, conforme orientações legais vigentes, oferecendo álcool gel;

b) não será permitida a permanência de acompanhante do candidato (exceto para o caso previsto no subitem 5.4.17.6 deste Edital) ou pessoas estranhas ao processo nas dependências do local onde forem aplicadas as provas;

c) os candidatos deverão ser submetidos ao detector de metais;

d) poderá ser exigida a retirada da máscara, quando da chegada do candidato para a identificação junto ao fiscal de sala, mantido o distanciamento recomendado, podendo, ainda, ser exigido o exame da máscara e/ou máscara reserva.

6.2.13 Os 3 (três) últimos candidatos de cada sala só poderão sair juntos. Caso algum destes candidatos insista em sair do local de aplicação antes de autorizado pelo fiscal de aplicação, será lavrado Termo de Ocorrência, assinado pelo candidato e testemunhado pelos 2 (dois) outros candidatos, pelo fiscal de aplicação da sala e pelo Coordenador da unidade de provas, para posterior análise pela Comissão de Acompanhamento do Concurso.

6.2.14 Não haverá, na sala de provas, marcador de tempo individual, uma vez que o tempo de início e término da prova será determinado pelo Coordenador da Unidade de aplicação, conforme estabelecido no subitem 6.2.1, deste Edital, dando tratamento isonômico a todos os candidatos presentes.

6.2.15 O candidato somente poderá se retirar do local de realização das provas após o decurso de 02 (duas) horas do horário de início das provas.

6.2.15.1 O candidato, também, somente poderá se retirar da sala de aplicação de provas a partir dos 60 (sessenta) minutos do horário de início das provas.

6.2.15.2 Em hipótese alguma o candidato levará consigo o caderno de prova.

6.2.16 O fiscal de sala orientará os candidatos, quando do início das provas, que o único documento que deverá permanecer sobre a carteira será o documento de identidade original, de modo a facilitar a identificação do candidato para a distribuição de seu respectivo Cartão de Resposta.

6.2.17 Ao término de sua prova, o candidato deverá aguardar o recolhimento de seu material pelo fiscal de aplicação, bem como a conferência de seus dados, podendo retirar-se da sala de provas somente após autorizado.

6.2.17.1 O candidato deverá, obrigatoriamente, devolver ao fiscal de aplicação o documento que será utilizado para correção de sua prova (folha de respostas), devidamente assinada no local indicado, bem como o caderno de prova. O candidato que descumprir a regra de entrega desse documento será eliminado do concurso.

6.2.18 Terá suas provas anuladas, também, e será ELIMINADO do Concurso Público, garantido o direito ao contraditório e à ampla defesa, o candidato que durante a realização de qualquer uma das provas:

a) retirar-se do recinto da prova, durante sua realização, sem a devida autorização;

b) for surpreendido dando e/ou recebendo auxílio para a execução de quaisquer das provas;

c) usar ou tentar usar meios fraudulentos e/ou ilegais para a sua realização;

d) utilizar-se de qualquer material disposto no subitem 6.2.11 deste Edital e/ou que se comunicar com outro candidato;

e) faltar com a devida cortesia para com qualquer membro da equipe de aplicação das provas, as autoridades presentes e/ou os candidatos;

f) fizer anotação de informações relativas às suas respostas em qualquer meio (cópia de gabarito);

g) descumprir as instruções contidas no caderno de prova e, na folha de respostas;

h) recusar-se a entregar o caderno de prova, a folha de respostas ao término do tempo destinado à sua realização; i) ausentar-se da sala, a qualquer tempo, portando o caderno de prova, ou a Folha de Respostas;

j) não permitir a coleta de sua assinatura ou não atender ao procedimento descrito no subitem 6.2.8;

k) perturbar, de qualquer modo, a ordem dos trabalhos, incorrendo em comportamento indevido;

l) for surpreendido portando ou fazendo uso de aparelho celular e/ou quaisquer aparelhos eletrônicos durante a realização das provas, mesmo que o aparelho esteja desligado.

m) utilizar ou tentar utilizar meios fraudulentos ou ilegais para obter aprovação própria ou de terceiros em qualquer etapa do concurso público;

n) não permitir a coleta de sua assinatura;

o) for surpreendido portando caneta fabricada em material não transparente;

p) for surpreendido portando anotações em papéis que não os permitidos;

q) recusar-se a ser submetido ao detector de metal;

r) recusar-se a transcrever o texto apresentado durante a aplicação das provas para posterior exame grafológico, quando houver.

6.2.18.1 Caso aconteça algo atípico no dia de realização da prova, será verificado o incidente, e caso seja constatado que não houve intenção de burlar o Edital, o candidato será mantido no Concurso.

6.2.19 No dia de realização das provas, o IDECAN poderá submeter os candidatos, quantas vezes forem necessárias, ao sistema de detecção de metais, seja nas salas, corredores e banheiros, a fim de impedir a prática de fraude e de verificar se o candidato está portando material não permitido.

6.2.19.1 Ao término da prova o candidato deverá se retirar do recinto de aplicação, não lhe sendo mais permitido o acesso aos sanitários.

6.2.20 Se, a qualquer tempo, for constatado, por meio eletrônico, estatístico, visual, grafológico ou por investigação policial, ter o candidato se utilizado de processo ilícito, suas provas serão anuladas e ele será automaticamente eliminado do Concurso Público, garantido o direito ao contraditório e à ampla defesa.

6.2.21 Não haverá, por qualquer motivo, prorrogação do tempo previsto para a aplicação das provas em virtude de afastamento de candidato da sala de provas.

6.2.22 Não será permitido ao candidato fumar na sala de provas, bem como nas dependências do local de aplicação.

# **6.3 DOS PROGRAMAS**

6.3.1 Os conteúdos programáticos estão disponibilizados no ANEXO III deste Edital.

6.3.2 Os conteúdos relacionados no item 6.3.1, contemplarão apenas o Conteúdo Programático, o qual poderá ser buscado em qualquer bibliografia sobre o assunto solicitado.

6.3.2.1 As novas regras ortográficas implementadas pelo Acordo Ortográfico da Língua Portuguesa, promulgado pelo Decreto nº 7.583, 29 de setembro de 2008, serão utilizadas nos enunciados e/ou alternativas de respostas dos itens das provas, sendo também o conhecimento destas novas regras exigido para sua resolução.

6.3.3 A SEFAZ/RR e o IDECAN não se responsabilizam por quaisquer cursos, textos, apostilas e outras publicações referentes a este Concurso Público no que tange ao conteúdo programático.

6.3.4 Os itens das provas poderão avaliar habilidades que vão além de mero conhecimento memorizado, abrangendo compreensão, aplicação, análise, síntese e avaliação, valorizando a capacidade de raciocínio.

6.3.5 Cada item das provas poderá contemplar mais de uma habilidade e conhecimentos relativos a mais de uma área de conhecimento.

# **7. DA PROVA DE TÍTULOS**

7.1. A avaliação da prova de Títulos tem caráter somente classificatório.

7.1.1 Participarão da Prova de Títulos somente os candidatos que concorrerem aos cargos de nível superior, **exceto** Técnico de Tributos Estaduais, classificados na Prova Objetiva e o seu julgamento obedecerá aos seguintes critérios de pontuação:

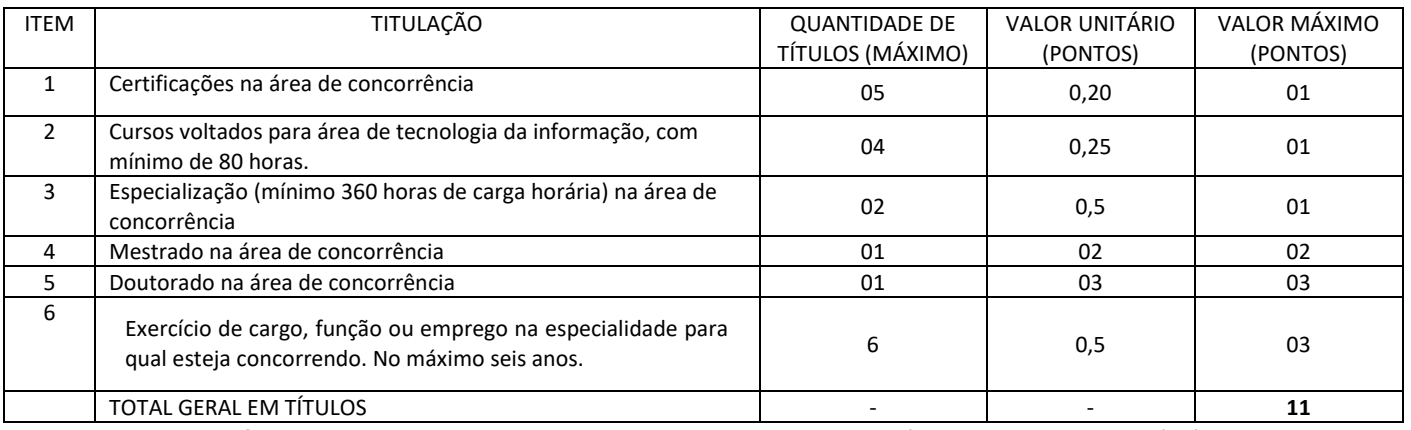

7.1.1.2 Para fim de pontuação, somente serão considerados os títulos concernentes à área de atuação do

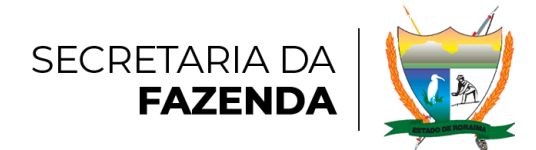

respectivo cargo.

7.2 Os candidatos que não forem convocados para apresentação de títulos serão automaticamente eliminados do certame.

7.3 O envio dos documentos comprobatórios de títulos será realizado por meio de ferramenta on-line, a ser disponibilizada no portal eletrônico da Organizadora em ato contínuo à publicação do Edital de Convocação para a Prova de Títulos.

7.4 Todas as informações necessárias à execução do envio eletrônico dos títulos estarão dispostas no Edital de Convocação, a ser publicado.

7.5 Serão rejeitados, liminarmente, os títulos entregues fora do prazo divulgado no Edital de Convocação.

7.6 Não serão recebidos documentos avulsos e Curriculum Vitae.

7.7 A comprovação dos títulos será feita mediante apresentação de fotocópia autenticada de instrumentos legais que os certifiquem, e somente serão computados como válidos os títulos pertinentes a área específica do cargo para o qual o candidato concorre.

7.8 Outras informações sobre a Prova de Títulos:

a) Os comprovantes de conclusão de Cursos deverão ser expedidos por instituição oficial ou reconhecida;

b) Cada título será computado uma única vez;

c) Os títulos e certificados acadêmicos devem estar devidamente registrados;

d) Caso o candidato tenha concluído o curso, mas ainda não esteja de posse do Diploma, serão aceitas Certidões ou Declarações de conclusão, assinadas por representante legal da Instituição de Ensino e com firma reconhecida em cartório;

e) Os documentos em língua estrangeira somente serão considerados quando traduzidos para a Língua Portuguesa por tradutor juramentado;

f)Deverá ser entregue apenas uma única cópia (autenticada em cartório) de cada título apresentado, a qual não será devolvida em hipótese alguma. Não serão consideradas, para efeito de pontuação, as cópias não autenticadas em cartório.

7.9 A pontuação total dos títulos não ultrapassará a 11,00 (onze) pontos, desprezando-se os pontos que excederem a este limite.

7.10 Convocar-se-á para a prova de títulos os candidatos classificados na Prova Objetiva dentro do quantitativo de 05 (cinco) vezes o número de vagas.

### **8. DO CURSO DE CURSO DE FORMAÇÃO PROFISSIONAL PARA O CARGO DE TÉCNICO DE TRIBUTOS ESTADUAIS**

8.1 Com base na lista organizada na forma do subitem 9.2 deste edital, serão convocados para o curso de formação profissional os candidatos aprovados na prova objetiva e classificados até a posição especificada no quadro a seguir.

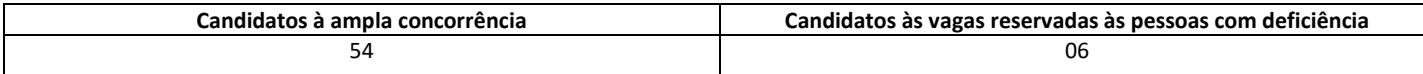

8.1.1 Caso o número de candidatos que tenham se declarado pessoas com deficiência aprovados na prova objetiva seja inferior ao quantitativo estabelecido no subitem 8.1 deste edital, serão convocados para o curso de formação os candidatos da ampla concorrência posicionados na prova objetiva até o limite de convocações correspondente ao somatório das classificações estabelecidas no referido subitem, respeitados os empates na última colocação.

8.1.2 Se, ao término do período de matrícula, algum candidato não tiver efetivado a matrícula no curso de formação profissional, será convocado outro candidato para efetivação de matrícula, observando-se rigorosamente a ordem de classificação e o número de matrículas não efetivadas.

8.1.3 Os candidatos que forem classificados além do limite de vagas previsto no subitem 8.1 deste edital não terão assegurado o direito de matrícula no curso de formação profissional, mas apenas a expectativa desse direito segundo a rigorosa ordem classificatória, ficando a convocação e a matrícula condicionados à oportunidade e à conveniência da Administração, mediante autorização da SEFAZ/RR.

8.2 O curso de formação profissional, de caráter eliminatório e classificatório, será regido pelas normas inerentes à categoria funcional, por este edital e pelo edital de convocação para a matrícula.

8.3 Os candidatos deverão efetuar o envio de imagens legíveis dos documentos necessários à matrícula no curso de formação profissional via upload no endereço eletrônico http://www.idecan.org.br/, nas datas a serem informadas

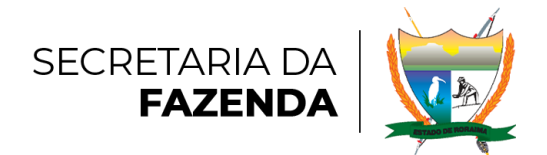

por ocasião da convocação.

8.3.1 Para a matrícula no curso de formação profissional, os candidatos deverão enviar a imagem da documentação relacionada a seguir.

a) comprovação do requisito, por meio da apresentação de:

I — diploma, devidamente registrado, de conclusão de curso superior em nível de graduação, fornecido por instituição de ensino superior reconhecida pelo Ministério da Educação (MEC); ou

II — certificado/declaração de conclusão de curso superior em nível de graduação, expedido por instituição de ensino superior reconhecida pelo MEC; ou

III — declaração, expedida por instituição de ensino superior reconhecida pelo MEC, de que o candidato terá condições de implementar o requisito de escolaridade até o último dia do curso de formação profissional;

b) documento de identidade;

c) título de eleitor com comprovante de votação na última eleição e(ou) justificativa de não-votação, em ambos os turnos, se for o caso;

d) CPF;

e) comprovante de quitação com as obrigações militares, para os candidatos do sexo masculino;

f) comprovação de haver sido ou não indiciado em inquérito policial (Polícia Federal e Polícia Civil Estadual) do(s) estado(s) onde teve domicílio e residência nos últimos cinco anos.

8.4 O curso de formação profissional, de participação obrigatória, terá a carga horária de até 88 horas presenciais e duração máxima de três semanas, podendo ser desenvolvido nos períodos matutino, vespertino e(ou) noturno, incluindo sábados, domingos e feriados, conforme detalhamento a ser disponibilizado no edital de convocação para essa etapa.

8.4.1 As disciplinas do curso de formação profissional serão organizadas da seguinte forma:

a) Direito Tributário e Direito Penal – carga horária total de 16 horas;

b) Legislação Tributária 1 – carga horária total de 32 horas;

c) Legislação Tributária 2 e contabilidade geral – carga horária total de 32 horas;

d) Legislação de interesse institucional – carga horária total de 08 horas.

8.4.1 Será aplicada, ao final no curso de formação profissional, prova objetiva, de caráter eliminatório e classificatório, com até 70 questões de múltipla escolha, as quais versarão sobre os conteúdos de cada uma das disciplinas abordados no curso.

8.5 O curso de formação profissional será realizado na cidade de Boa Vista/RR em período e local a serem divulgados no edital de convocação para essa etapa. 10.6 Será eliminado do concurso o candidato que:

a) deixar de efetuar a matrícula no curso de formação profissional, dele se afastar por qualquer motivo, não frequentar, no mínimo, 75% das horas de atividades e(ou) não satisfizer os demais requisitos legais, regulamentares e(ou) regimentais; e(ou)

b) obtiver nota inferior a 30% dos pontos possíveis em cada disciplina do curso de formação profissional.

8.7 A nota final no curso de formação profissional (NFCFP) será igual à nota obtida na prova objetiva, correspondente ao somatório das notas obtidas em todas as disciplinas do curso de formação profissional.

8.8 As despesas individuais decorrentes da participação no curso de formação profissional ocorrerão por conta dos candidatos, os quais não terão direito a alojamento, alimentação de rotina, transporte ou ressarcimento de quaisquer despesas, bem como, por constituir-se em etapa do concurso, não será remunerado pelo estado de Roraima e nem pelo IDECAN.

8.9 Demais informações a respeito do curso de formação profissional serão divulgadas no edital de convocação para essa etapa

### **9. DOS CRITÉRIOS DE AVALIAÇÃO E DE CLASSIFICAÇÃO E DESEMPATE**

 9.1 A nota final de aprovação no concurso corresponderá ao somatório do total de pontos obtidos na prova objetiva, qual seja:

9.1.1 Nível Superior, **exceto** para Técnico de Tributos Estaduais:

NOTA FINAL = Total de pontos obtidos na Prova Objetiva + Avaliação de Títulos.

9.1.2 Técnico de Tributos Estaduais:

NOTA FINAL = Total de pontos obtidos na Prova Objetiva + Curso de Formação Profissional.

9.2 Todos os cálculos citados neste Edital serão sem arredondamento.

9.3 Na classificação final, dentre candidatos com igual número de pontos, serão fatores de preferência, na ordem de posicionamento:

a) idade igual ou superior a 60 (sessenta) anos, até o último dia de inscrição neste concurso, de acordo com o previsto no parágrafo único do artigo 27 da Lei nº 10.741, de 1º de outubro de 2003 (Estatuto do Idoso);

b) maior nota na Prova Objetiva na área de Conhecimentos Específicos;

c) maior nota na Prova Objetiva em Língua Portuguesa;

d) maior idade, considerando dia, mês, ano e, se necessário, hora e minuto do nascimento, exceto os enquadrados na alínea "a" deste subitem; e

e) exercício da função de jurado (conforme art. 440 da Lei nº 11.689/2008 do Código de Processo Penal).

9.3.1 Os candidatos que seguirem empatados até a aplicação da alínea "d" do subitem 9.3 deste Edital serão convocados, antes da publicação do resultado final, para a apresentação da imagem legível da certidão de nascimento para verificação do horário do nascimento para fins de desempate.

9.3.1.1 Os candidatos convocados que não apresentarem a imagem legível da certidão de nascimento terão considerada como hora de nascimento 23 horas 59 minutos e 59 segundos.

9.3.2 Os candidatos a que se refere a alínea "e" do subitem 9.3 deste Edital serão convocados, antes da publicação do resultado final, para a entrega da documentação que comprovará o exercício da função de jurado.

9.3.2.1 Para fins de comprovação da função citada no subitem 9.3.2 deste Edital, serão aceitos certidões, declarações, atestados ou outros documentos públicos emitidos pelos Tribunais de Justiça Estaduais e Regionais Federais do País, relativos ao exercício da função de jurado, nos termos do art. 440 do CPP, a partir de 10 de agosto de 2008, data da entrada em vigor da Lei nº 11.689, 9 de junho de 2008.

9.4.2 Nos cargos em que o número de vagas ofertadas no subitem 2.1.1 não possibilite a reserva de vagas para candidatos com deficiência, serão homologados, no resultado final, os candidatos deficientes em lista própria para fins de eventual aproveitamento em vagas que venham a surgir posteriormente.

### **10. DOS RESULTADOS E RECURSOS**

10.1. Os gabaritos oficiais preliminares das provas objetivas serão divulgados na internet, no endereço eletrônico www.idecan.org.br, a partir das 17h00min da segunda-feira imediatamente subsequente ao dia de realização das provas, juntamente com os cadernos de provas aplicados para cada cargo.

10.2 O candidato que desejar interpor recursos contra os gabaritos oficiais preliminares das provas objetivas disporá de 2 (dois) dias úteis, a partir do dia subsequente ao da divulgação.

10.3 A interposição de recursos deverá ser feita ao IDECAN, via internet, por meio da Área para Candidatos, com acesso por meio de fornecimento de dados referentes à sua inscrição, apenas durante o prazo recursal.

10.3.1 Somente serão considerados os recursos interpostos no prazo estipulado para a fase a que se referem.

10.3.2 Caberá recurso à Banca contra erros materiais ou omissões de cada fase, constituindo as fases: publicação do Edital, processo de isenção da taxa, inscrição dos candidatos (ampla concorrência e reserva de vagas PCD), pedido de atendimento especial, divulgação do gabarito oficial, divulgação da pontuação provisória nas provas objetivas, incluído o fator de desempate estabelecido, resultados preliminares do procedimento de heteroidentificação e da avaliação médica dos candidatos às vagas para pessoas com deficiência, nos 2 (dois) dias úteis subsequentes ao dia da divulgação/publicação oficial das respectivas fases.

10.3.2.1 Para fins de recurso contra o resultado preliminar da prova objetiva, será disponibilizado juntamente com esses resultados, respectivamente, a folha de respostas e o resultado da análise realizada sobre os títulos apresentados, por meio da Área para Candidatos, acessível pelo site www.idecan.org.br.

10.4. Todos os recursos impetrados contra o gabarito preliminar das provas objetivas serão analisados e as justificativas de alteração/anulação de gabarito serão publicadas no site www.idecan.org.br, para conhecimento amplo e comum dos interessados.

10.4.1 Não será disponibilizada resposta individual de recurso impetrado contra o gabarito da prova objetiva ao candidato recorrente.

10.4.2 Se do exame de recursos resultar anulação de item integrante de prova, a pontuação correspondente a esse item será atribuída a todos os candidatos, independentemente de terem recorrido.

10.4.3 Se houver alteração, por força de impugnações, de gabarito oficial preliminar de item integrante de provas,

essa alteração valerá para todos os candidatos, independentemente de terem recorrido.

10.5. Não será aceito recurso por meios diversos ao que determina este Edital.

10.6 O recurso deverá ser individual, por item ou avaliação, com a indicação daquilo em que o candidato se julgar prejudicado, e devidamente fundamentado, comprovando as alegações com citações de artigos, de legislação, itens, páginas de livros, nomes dos autores etc., e, ainda, a exposição de motivos e argumentos com fundamentações circunstanciadas, conforme supra referenciado.

10.6.1 O candidato deverá ser claro, consistente e objetivo em seu pleito. Recurso inconsistente ou intempestivo será preliminarmente indeferido.

10.7 Serão indeferidos os recursos:

a) cujo teor desrespeite a Banca Examinadora e/ou a Comissão Organizadora;

b) que estejam em desacordo com as especificações contidas neste capítulo;

c) cuja fundamentação não corresponda à questão recorrida;

d) sem fundamentação e/ou com fundamentação inconsistente, incoerente ou os intempestivos;

e) com dados incompletos;

f) encaminhados via postal, e-mail, imprensa e/ou de "redes sociais online".

10.8 A decisão da Banca Examinadora será irrecorrível, consistindo em última instância para recursos, sendo soberana em suas decisões, razão pela qual não caberão recursos administrativos adicionais, exceto em casos de erros materiais, havendo manifestação posterior da Banca Examinadora.

10.9 Em nenhuma hipótese serão aceitos pedidos de revisão de recursos, recursos de recursos, recurso de gabarito oficial definitivo e/ou recurso de resultado definitivo, exceto no caso previsto no subitem anterior.

10.10 O Resultado Final do Concurso será divulgado nos endereços eletrônicos www.idecan.org.br e no Diário Oficial do Estado de Roraima.

10.11 Será divulgada uma listagem específica com a Classificação para os candidatos de ampla concorrência e outra listagem específica, nos mesmos moldes, para os beneficiados com a reserva de vaga na condição de pessoa com deficiência.

# **11. DA HOMOLOGAÇÃO E NOMEAÇÃO**

11.1 A classificação no concurso assegura ao candidato apenas a expectativa de direito à nomeação, ficando este ato condicionado à observância das disposições legais pertinentes, bem como ao interesse e conveniência do serviço público, atendidos o prazo de validade do certame, a ordem de classificação e a disponibilidade orçamentária da Sefaz/RR.

11.2 Após a homologação do resultado final, o SEFAZ divulgará o referido documento no endereço eletrônico https://www.imprensaoficial.rr.gov.br/, espaço este que será utilizado para a publicação das comunicações inerentes às convocações e nomeações dos candidatos aprovados.

11.2.1 Para fins de nomeação, obedecendo-se a ordem de classificação por cargo das listas constantes da homologação, os candidatos aprovados no presente concurso serão convocados por meio de Ato Oficial do SEFAZ no Diário Oficial do Estado de Roraima e no endereço https://www.sefaz.rr.gov.br/, e notificação eletrônica enviada para o e-mail cadastrado pelo candidato no ato de inscrição.

11.2.2 A desistência expressa acarretará a exclusão do candidato do certame, não havendo direito a posicionamento no final da lista homologada no Diário Oficial do Estado de Roraima.

11.2.3 Atendido o disposto no subitem 11.2.1 e do presente Edital, a SEFAZ/RR promoverá a lotação e nomeação dos candidatos.

11.2.4 Os candidatos convocados deverão comparecer à Gerência de Recursos Humanos do SEFAZ/RR, para entrega dos exames médicos e da documentação necessária à posse, observado o período a ser divulgado por ocasião de publicação do cronograma específico para esse fim.

11.2.5 Poderão ainda ser exigidos outros exames, a depender da avaliação durante a inspeção médica para admissão.

11.2.6 A entrega da documentação somente será aceita em sua totalidade.

11.3 O candidato, além de atender aos requisitos exigidos no item 3.1 deste Edital, deverá apresentar, necessariamente, todos os documentos solicitados por meio do Edital de convocação, para fins de posse.

11.4 Caso haja necessidade, o SEFAZ poderá solicitar outros documentos complementares aos requeridos no Edital de convocação.

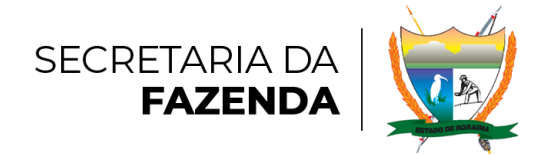

11.5 O candidato nomeado deverá se apresentar para posse, às suas expensas, no prazo máximo de 30 (trinta) dias ininterruptos, após nomeação, sob pena de ter seu ato de nomeação tornado sem efeito.

11.6 Após tomar posse, o candidato passará à condição de empregado público e deverá entrar em exercício no prazo máximo de 15 (quinze) dias, ininterruptos.

11.7 O candidato que for nomeado na condição de pessoa com deficiência não poderá arguir ou utilizar essa condição para pleitear ou justificar pedido de remoção, redistribuição, alteração de carga horária, alteração de jornada de trabalho e limitação de atribuições para o desempenho das atribuições do cargo, exceto em casos supervenientes devidamente comprovados por perícia médica oficial.

11.8 Não será nomeado o candidato habilitado que fizer, em qualquer documento, declaração falsa ou inexata para fins de posse e que não possuir, na data da posse, os requisitos mínimos exigidos neste Edital.

11.9 O candidato que não atender, no ato da posse, aos requisitos dos subitens 3.1, 11.3 e 11.4 deste Edital será considerado desistente, excluído automaticamente do Concurso Público, perdendo seu direito à vaga e ensejando a convocação do próximo candidato na lista de classificação.

11.10 É de inteira responsabilidade do candidato acompanhar os atos convocatórios publicados após a homologação do Concurso Público.

# **12. DISPOSIÇÕES FINAIS**

12.1 O resultado final do Concurso Público será homologado pelo SEFAZ, publicado no Diário Oficial do Estado e divulgado nos endereços eletrônicos www.idecan.org.br e https://www.sefaz.rr.gov.br/.

12.2 O prazo de validade do Concurso Público será de 2 (dois) anos, a contar da data de publicação da homologação do resultado final no Diário Oficial do Estado, podendo ser prorrogado, uma única vez, por igual prazo, a critério do SEFAZ/RR.

12.3 As despesas decorrentes da participação em todas as fases e em todos os procedimentos do Concurso Público de que trata este Edital, inclusive posse e exercício, correm por conta dos candidatos, que não terão direito a alojamento, alimentação, transporte e/ou ressarcimento de despesas.

12.4 O candidato deverá manter atualizado seu endereço perante o IDECAN, enquanto estiver participando do Concurso Público, por meio de requerimento a ser enviado para o correio eletrônico concurso.sefazrr@idecan.org.br ou por meio de sua Área para Candidatos acessível pelo site www.idecan.org.br, e perante o SEFAZ/RR, se convocado, conforme orientações que serão repassadas pelo próprio SEFAZ/RR. São de exclusiva responsabilidade do candidato os prejuízos advindos da não atualização de seu endereço.

12.5 Não será fornecido qualquer documento comprobatório de aprovação ou classificação do candidato, valendo para esse fim a publicação no Diário Oficial da União.

12.6 Os casos omissos serão avaliados e resolvidos pelo IDECAN e pelo SEFAZ/RR.

12.7 Alterações de legislação com entrada em vigor antes da data de publicação deste Edital serão objeto de avaliação, ainda que não mencionadas nos conteúdos programáticos constantes deste Edital.

12.7.1 Legislação com entrada em vigor após a data de publicação deste Edital, exceto a listada nos objetos de avaliação constantes deste Edital, bem como alterações em dispositivos legais e normativos a ele posteriores, não serão objeto de avaliação nas provas do Concurso.

12.8 O IDECAN poderá enviar, quando necessário, comunicação pessoal dirigida ao candidato, por e-mail ou pelos Correios, sendo de exclusiva responsabilidade do candidato a manutenção ou a atualização de seu correio eletrônico e a informação de seu endereço completo e correto na solicitação de inscrição.

12.09 Por motivo de ocorrência de fatos não previstos neste Edital, a Comissão Coordenadora do Concurso poderá reprogramar as datas estabelecidas no cronograma, visando garantir a participação igualitária de todos os candidatos.

12.10 Este Edital poderá ser impugnado, fundamentadamente, por meio do correio eletrônico de ferramenta disponível na Área para Candidatos, acessível pelo site www.idecan.org.br, no período de 16 a 20 de setembro de 2022.

12.10.1 Para fins de impugnação, o demandante deverá ter realizado o seu cadastro junto ao site e sua inscrição no concurso, ambos pelo site www.idecan.org.br.

12.10.2 Os pedidos de impugnação, protocolados no período determinado no subitem 12.10, serão analisados julgados pela Comissão do Concurso em conjunto com o IDECAN, sendo julgadas somente as impugnações devidamente fundamentadas e com a indicação específica do item e/ou subitem que está sendo impugnado.

12.10.3 Do julgamento previsto no subitem 12.10.2, será publicado, como resposta às impugnações, aditivo ao teor

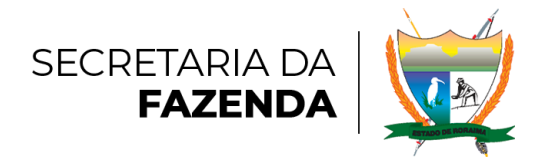

original deste edital, que tenha sido motivado por força da análise e do julgamento das impugnações recebidas. 12.11 Quaisquer alterações nas regras fixadas neste Edital somente poderão ser feitas por meio de Aditivo.

Boa Vista/RR, 16 de setembro de 2022.

**MANOEL SUEIDE FREITAS**

Secretário de Estado da Fazenda

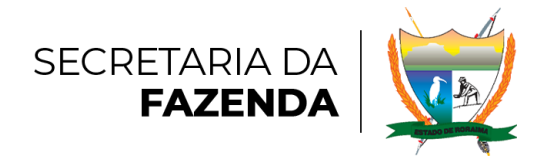

### **ANEXO I**

# **MODELO DE ATESTADO PARA CANDIDATOS QUE SE DECLARARAM PESSOAS COM DEFICIÊNCIA**

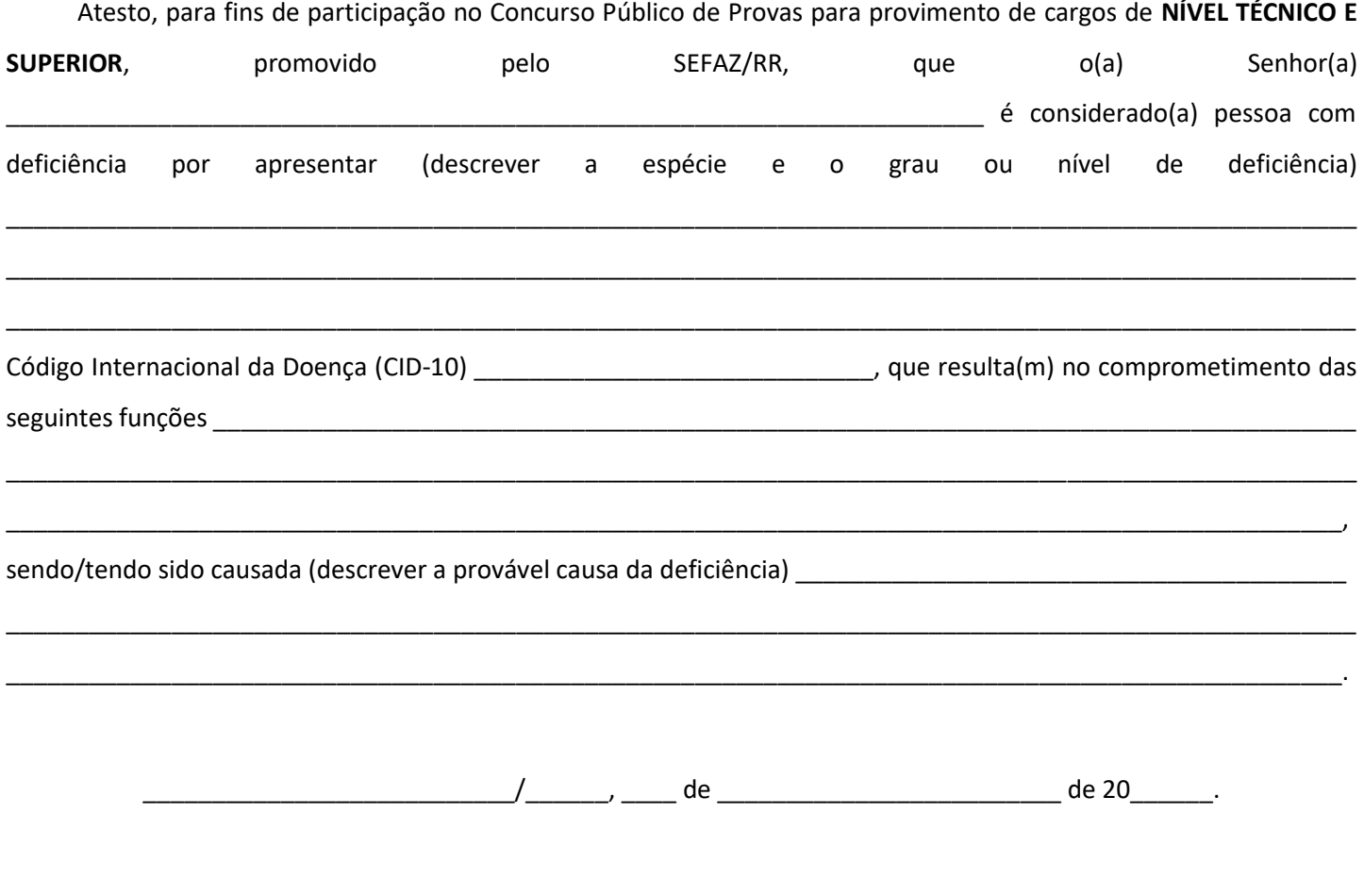

\_\_\_\_\_\_\_\_\_\_\_\_\_\_\_\_\_\_\_\_\_\_\_\_\_\_\_\_\_\_\_\_\_\_\_\_\_\_\_\_\_\_\_\_\_\_\_\_\_\_\_\_\_\_ Assinatura e carimbo com o nome e o número do CRM do médico especialista na área de deficiência/doença do candidato.

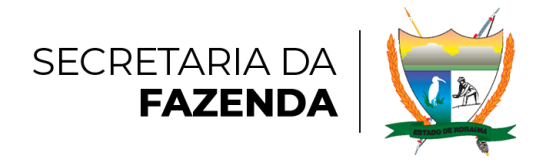

# **ANEXO II**

# **FORMULÁRIO DE REQUERIMENTO DE ISENÇÃO DE TAXA DE INSCRIÇÃO**

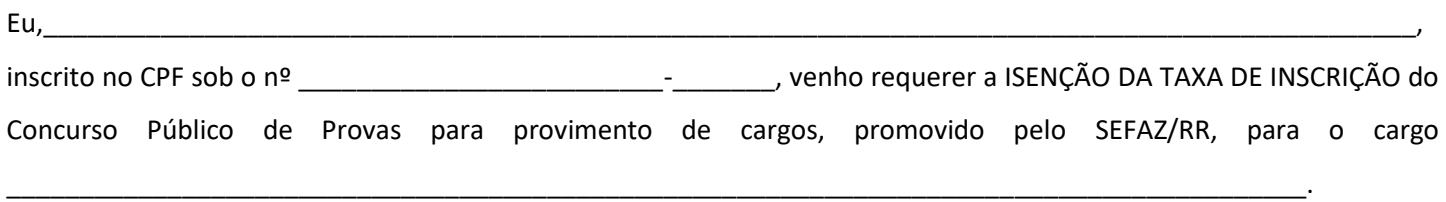

Motivo de isenção

- ( ) Hipossuficiência de recursos financeiros (Cadúnico)
- ( ) Doador de sangue, conforme Lei Estadual nº 167/1997.
- ( ) Doador de medula óssea, conforme Lei Estadual nº 1326/2019.
- ( ) Doadoras regulares de leite materno, conforme Lei Estadual nº 1539/2021.
- ( ) Mesário, conforme Lei Estadual nº 1561/2021.

NOTAS:

É de responsabilidade exclusiva do candidato o correto preenchimento dos formulários e a entrega da documentação em conformidade com o Edital.

Todos os documentos enviados serão analisados posteriormente pela banca examinadora da Organizadora, que emitirá relatório com situação preliminar do candidato.

\_\_\_\_\_\_\_\_\_\_\_\_\_\_\_\_\_\_\_\_\_\_\_\_/\_\_\_\_, \_\_\_\_\_\_ de \_\_\_\_\_\_\_\_\_\_\_\_\_\_\_\_\_\_\_\_\_ de \_\_\_\_\_\_\_.

\_\_\_\_\_\_\_\_\_\_\_\_\_\_\_\_\_\_\_\_\_\_\_\_\_\_\_\_\_\_\_\_\_\_\_\_\_\_\_\_\_\_\_\_\_\_\_\_\_\_\_\_\_\_\_\_\_\_\_\_\_\_\_\_ Assinatura do(a) requerente

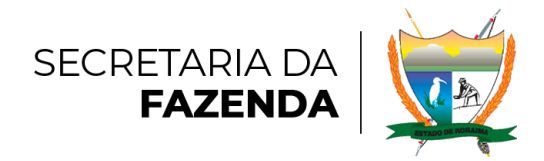

### **ANEXO III CONTEÚDO PROGRAMÁTICO**

### **TÉCNICO EM INFRAESTRUTURA DE TECNOLOGIA DA INFORMAÇÃO**

### **Conhecimentos Básicos:**

**Língua Portuguesa:** 1. Compreensão e interpretação de textos de gêneros variados. 2. Gêneros e tipologia textual. 3. Ortografia oficial. 4. Mecanismos de coesão textual. 4.1. Emprego de elementos de referenciação, substituição e repetição, de conectores e de outros elementos de sequenciação textual. 4.2. Emprego de tempos e modos verbais. 5. Estrutura morfossintática do período. 5.1. Emprego das classes de palavras; 5.2. Relações de coordenação entre orações e entre termos da oração; 5.3. Relações de subordinação entre orações e entre termos da oração; 5.4. Emprego dos sinais de pontuação; 5.5. Concordância verbal e nominal; 5.6. Regência verbal e nominal; 5.7. Emprego do sinal indicativo de crase; 5.8. Colocação pronominal. 6. Reescrita de frases e parágrafos do texto. 6.1. Significação das palavras; 6.2. Substituição de palavras ou de trechos de texto; 6.3. Reorganização da estrutura de orações e de períodos do texto; 6.4. Reescrita de textos de diferentes gêneros e níveis de formalidade.

**Raciocínio Lógico:** 1. Estruturas lógicas. 2. Lógica sentencial ou proposicional: proposições simples e compostas, operadores lógicos, tabelas-verdade, equivalências, leis de Morgan. 3. Diagramas lógicos. 4. Lógica de primeira ordem. 5. Operações com conjuntos. 6. Lógica de argumentação: analogias, inferências, deduções e conclusões. 7. Raciocínio lógico envolvendo problemas aritméticos, geométricos e matriciais. 8. Raciocínio verbal, raciocínio matemático, raciocínio sequencial, orientação espacial e temporal. 9. Princípios de contagem, combinatória e probabilidade.

### **Legislação de interesse institucional:**

1. Lei Complementar Estadual nº 053/2001 (Estatuto dos Servidores Públicos do Estado de Roraima). 2. Lei 499 DE 19 de Julho de 2005 (Reorganização Administrativa do Estado de Roraima – SEFAZ). 3. Decreto 16.266-13 (Regimento Interno da SEFAZ). 4. Lei 857 de 18 de Julho de 2012 (Organização e estrutura dos cargos na SEFAZ). 5. Lei Ordinária 773 de 05/05/20210 (Criação do Centro de Tecnologia de Informação Fazendária – CETIF)

# **Conhecimentos Gerais de Tecnologia da Informação:**

LEGISLAÇÃO DA TECNOLOGIA DA INFORMAÇÃO- 1. Lei Geral de Proteção de Dados(LGPD). 2. Lei de Acesso à informação. 3. Lei nº 13.460/2017 (Lei de Carta de Serviços). 4. Lei do GovernoDigital – Lei nº 14.129/2021. 5. Lei de Assinatura Eletrônica – Lei nº 14.063/2020.

### **Conhecimentos Específicos:**

1. Sistemas operacionais Linux e Windows: instalação, configuração e administração. 1.1. Fundamentos sobre Redes de Computadores. 1.2. Fundamentos sobre segurança de Redes de Computadores. 2. Desenvolvimento de software. 2.1. Lógica de programação: construção de algoritmos, tipos de dados e as operações primitivas, variáveis e expressões, comando de atribuição, avaliação de expressões, comandos de entrada e saída, estruturas sequenciais, estrutura de seleção, estruturas de repetição, modularização, recursividade e programação estruturada. 2.2. Linguagens de script Powershell, Shell Script. 2.3. Linguagens de programação, JavaScript e Java 2.4. Testes automatizados: testes unitários, testes funcionais e testes de integração. 2.5. Conceitos de gerência de projetos de software. 3. Banco de Dados 3.1. Conceitos sobre sistemas de gerenciamento de banco de dados. 4. Gerenciamento de firewall, switch e armazenamento de dados. 5. Servidores de Aplicação: Apache Http Server Project, Apache Tomcat, JBoss Enterprise Application Platforma (JBoss EAP) e WebSphere. 6. TDD (Test-driven development). 7. Sistema de controle de versão Git e hospedagem de código fonte. 8. Virtualização: 8.1. Definição dos conceitos de virtualização de hardware e software. 8.2. Sistema de virtualização Docker. 8.3. Definição dos conceitos de clusterização. 9. Conceitos de Computação em Nuvem. 10. Automação de entregas continuas (construção, testes e implantação) de software com Jenkins. 11. Conceitos de ITIL e gerenciamento de serviços. 12. Conceitos de alta disponibilidade, balanceamento de carga, resiliência da infraestrutura e sistemas. 13. Lei Geral de Proteção de Dados (LGPD). 14. Lei de Acesso à informação. 15. Lei nº 13.460/2017 (Lei de Carta de Serviços). 16. Lei do Governo Digital – Lei nº 14.129/2021. 17. Lei de Assinatura Eletrônica – Lei nº 14.063/2020.

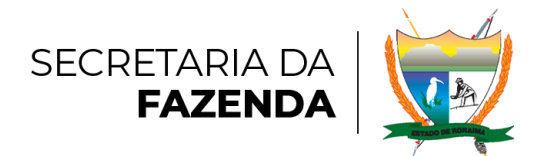

### **DESENVOLVEDOR DE SOFTWARE, IMPLEMENTADOR DE SOFTWARE, ADMINISTRADOR DE BANCOS DE DADOS e ADMINISTRADOR DE REDES DE DADOS**

#### **Conhecimentos Gerais:**

**Língua Portuguesa:** 1. Compreensão e interpretação de textos. 2. Tipologia e Gêneros Textuais. 3. Variação Linguística. 4. O processo de comunicação e as funções da linguagem. 5. Processos de formação de palavras. 6. Norma ortográfica. 7. Morfossintaxe das classes de palavras: substantivo, adjetivo, artigo, pronome, advérbio, preposição, conjunção, interjeição, numerais e os seus respectivos empregos. 8. Verbo. 9. Concordância verbal e nominal. 10. Regência nominal e verbal. 11. Coesão e Coerência Textuais. 12. Relações semântico-lexicais, como metáfora, metonímia, antonímia, sinonímia, hiperonímia, hiponímia, reiteração, comparação, redundância e outras. 13. Sintaxe: relações sintáticosemânticas estabelecidas entre orações, períodos ou parágrafos (período simples e período composto por coordenação e subordinação). 14. Pontuação. 15. Funções do "que" e do "se". 16. Fonética e Fonologia: som e fonema, encontros vocálicos e consonantais e dígrafos. 17. Uso da Crase.

**Raciocínio Lógico:** 1. Estruturas lógicas. 2. Lógica sentencial ou proposicional: proposições simples e compostas, operadores lógicos, tabelas-verdade, equivalências, leis de Morgan. 3. Diagramas lógicos. 4. Lógica de primeira ordem. 5. Operações com conjuntos. 6. Lógica de argumentação: analogias, inferências, deduções e conclusões. 7. Raciocínio lógico envolvendo problemas aritméticos, geométricos e matriciais. 8. Raciocínio verbal, raciocínio matemático, raciocínio sequencial, orientação espacial e temporal. 9. Princípios de contagem, combinatória e probabilidade.

**Legislação de interesse institucional**: 1. Lei Complementar Estadual nº 053/2001 (Estatuto dos Servidores Públicos do Estado de Roraima). 2. Lei 499 DE 19 de Julho de 2005 (Reorganização Administrativa do Estado de Roraima – SEFAZ). 3. Decreto 16.266-13 (Regimento Interno da SEFAZ). 4. Lei 857 de 18 de Julho de 2012 (Organização e estrutura dos cargos na SEFAZ). 5. Lei Ordinária 773 de 05/05/20210 (Criação do Centro de Tecnologia de Informação Fazendária – CETIF).

**Conhecimentos Gerais de Tecnologia da Informação:** GOVERNANÇA E GESTÃO DE TECNOLOGIA DA INFORMAÇÃO - - 1. Governança de TI (COBIT 2019). 1.1. Conceitos básicos, estrutura e objetivos. 2. Contratação de soluções de TI: Instrução Normativa para Contratação de Soluções de Tecnologia da Informação - SLTI/MP IN 04/2010. 2.1. Guia Prático para Contratação de Soluções de Tecnologia da Informação V 1.1– SLTI. 3. Gerenciamento de serviços de TI - ITIL Versão 4: conceitos, papéis genéricos, ciclo de vida dos serviços. 3.1. Estratégia do Serviço: Gerenciamento de Demanda, Gerenciamento do Portfólio de Serviços. 3.2. Desenho do Serviço: Gerenciamento do Catálogo de Serviços, Gerenciamento de Nível de Serviço, Gerenciamento de Disponibilidade, Gerenciamento de Capacidade, Gerenciamento de Continuidade de Serviços de TI, Gerenciamento de Segurança da Informação. 3.3. Transição do Serviço: Gerenciamento de Configuração e Ativos de Serviço, Gerenciamento de Mudanças, Avaliação de Mudanças. 3.4. Operação do Serviço: Gerenciamento de Eventos, Gerenciamento de Incidentes, Gerenciamento de Problemas e Gerenciamento de Acesso. 4. Contratação de bens e serviços de TI: aspectos específicos da contratação de bens e serviços de TI; elaboração de termos de referências e/ou projetos básicos para contratação de bens e serviços de TI; acompanhamento de contratos de TI. 5. Lei nº 12.527/2011 – Lei de Acesso à Informação Pública (LAI) - princípios, transparência ativa e passiva, prazos e instâncias recursais. 6. Guia de Elaboração de PDTI do SISP. 7. Guia de Comitê de TI do SISP. 8. Metodologia de Gerenciamento de Projetos do SISP(MGP-SISP). 9. Estratégia Geral de Tecnologia da Informação (EGTI) 2013-2015. 10. Programa Nacional de Gestão Pública e Desburocratização (GesPública). 11. Conhecimentos sobre LGPD. SEGURANÇA DA INFORMAÇÃO – 1. Confiabilidade, integridade e disponibilidade. 2. Mecanismos de segurança. 2.1. Criptografia. 2.2. Assinatura digital. 2.3. Garantia de integridade. 2.4. Controle de acesso. 2.5. Certificação digital. 2.6. Infraestrutura de chaves públicas. 2.7. Ataques a sistemas de criptografia. 3. Gerência de riscos. 3.1. Ameaça, vulnerabilidade e impacto. 4. Políticas de segurança. 4.1. NBR ISO/IEC 27002:2005. 4.2. NBR ISO/IEC 27001:2013. 4.3. NBR ISO/IEC 15408. 4.4. Políticas de senhas. 5. Autenticação de dois fatores (MFA). 6. Métodos de autenticação: OAuth 2, JWT, SSO – Single Sign On e SAML- Security Assertion Markup Language. 7. OWASP - Open Web Application Security Project 2021 Top 10 (https://owasp.org/www-project-top-ten/). 8. Segurança de aplicações web: 8.1. SQL injection, XSS (Crosssite Scripting), CSRF (Cross-site Request Forgery), ataques de inclusão de arquivos. 8.2. Vulnerabilidades em navegadores. 8.3. Vulnerabilidades de codesigning. 8.4. Vulnerabilidades de controles de autenticação. 8.5. Comunicação interaplicativos e sidejacking. GESTÃO DE CONTRATOS: 1. Princípios aplicados aos contratos celebrados com a administração pública. 2. Lei nº 14.133/2021. 3. Obrigações do gestor de contratos celebrados com a administração pública. 4. Formalização e execução de contratos com a administração pública. 5. Infrações contratuais e sanções em contratos com a administração pública. 6. Controle de contratos com a administração pública. METODOLOGIA DE DESENVOLVIMENTO ÁGIL SCRUM – 1. Princípios. 2. Aspectos. 3. Papéis e responsabilidades.

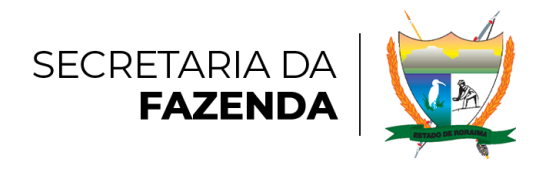

LEGISLAÇÃO DA TECNOLOGIA DA INFORMAÇÃO- 1. Lei Geral de Proteção de Dados(LGPD). 2. Lei de Acesso à informação. 3. Lei nº 13.460/2017 (Lei de Carta de Serviços). 4. Lei do GovernoDigital – Lei nº 14.129/2021. 5. Lei de Assinatura Eletrônica – Lei nº 14.063/2020.

### **Conhecimentos Específicos:**

#### **DESENVOLVEDOR DE SOFTWARE**

1. Programação 1.1. Lógica de programação: construção de algoritmos, tipos de dados e as operações primitivas, variáveis e expressões, comando de atribuição, avaliação de expressões, comandos de entrada e saída, estruturas sequenciais, estrutura de seleção, estruturas de repetição, modularização, recursividade e programação estruturada. 1.2. Estruturas de dados: análise de algoritmos, listas encadeadas, pilhas e filas, árvores, filas de prioridade e heaps, dicionários de dados, classificação e ordenamento de dados 1.3. Programação Orientada a Objetos: objetos, classes, atributos e métodos; estado, comportamento e identidade; abstração e encapsulamento; herança e polimorfismo e interfaces 1.4 Linguagens de programação: 1.4.1. Python. 1.4.2. JavaScript. 1.4.3. TypeScript. 1.4.4. Java. 1.5. API RESTFULL. 1.6. Desenvolvimento Web: HTML 5, CSS 3, VueJS, Angular, ReactJS. 2. Banco de Dados. 2.1. Conceitos sobre sistemas de gerenciamento de banco de dados 2.2. Projeto e modelagem de banco de dados 2.2.1. Modelo Entidade-Relacionamento 2.2.2. Modelo Relacional 2.2.3. Modelo Físico. 2.3. Álgebra Relacional. 2.4. Normalização (1º, 2º e 3º Forma Normal). 2.5. Linguagem de Definição e Manipulação de Dados (SQL) no: PostgreSQL e no ORACLE. 3. Análise e Projeto de Sistemas Orientada a Objetos. 3.1. Conceitos de análise e projeto orientados a objetos 3.2. Linguagem de Modelagem Unificada (Unified Modeling Language – UML). 3.3. Análise de Requisitos: Modelo de casos de uso. 3.4. Análise e projeto orientado a objetos em UML . 4. Engenharia e Arquitetura de Software. 4.1. Definição dos conceitos de arquitetura de software, componentes, frameworks e padrões de projeto. 4.2 Objetivos, conceitos e evolução da Engenharia de Software. 4.3 Paradigmas de desenvolvimento de software. 4.4 Evolução das metodologias de sistemas e suas principais técnicas. 4.5 Processo de desenvolvimento de software. 4.6 Modelos de software. 4.7 Ciclo de vida. 4.8 Qualidade de software e seus modelos. 4.9 Melhores práticas no desenvolvimento de software. 4.10. Arquitetura de microsserviços. 4.11. Conceitos de mensageria. 5. Teste de software: 5.1. Testes unitários. 5.2. Testes módulos de integração. 5.3. TDD (Test-driven development). 6. Sistema de controle de versionamento de código com Git. 7. Redes de Computadores. 7.1. Conceitos básicos de Teleprocessamento e redes. 7.2. organização de redes de computadores. 7.3. modelo OSI e Arquitetura TCP/IP. 7.4. Redes locais: Arquitetura de redes. 8. Virtualização: 8.1. Definição dos conceitos de virtualização de hardware e software. 8.2. Sistema de virtualização Docker. 8.3. Definição dos conceitos de clusterização. 9. Conceitos de Computação em Nuvem. 10. Automação de entregas continuas (construção, testes e implantação) de software com Jenkins. 11. Conceitos de ITIL e gerenciamento de serviços. 12. Conceitos de alta disponibilidade, balanceamento de carga, resiliência da infraestrutura e sistemas.

### **IMPLEMENTADOR DE SOFTWARE**

1. Linguagens de programação. 2. compiladores e interpretadores; sistemas de numeração e representação de dados numéricos, textuais e estruturados; aritmética computacional. 3. Conhecimentos de Java Web, PHP, Ruby, Javascript, TypeScript, Angular, ReactJS, React Native, JSF, Python. 4. Complexidade de algoritmos. Estruturas de dados. Algoritmos básicos de ordenação, combinatória, criptografia e busca. 5. Sistemas operacionais: funções básicas; sistemas de arquivos e gerenciamento de memória. Processos: conceitos, escalonamento de processos, deadLook. 6. Windows e Linux. Comandos e funcionamento. 7. Servidores Web. 8. Conceitos de virtualização. 9. Criptografia: conceitos básicos e aplicações, protocolos criptográficos; criptografia simétrica e assimétrica; principais algoritmos criptográficos; assinatura e certificação digital. 10. Análise e projeto orientados a objetos. UML 2: visão geral, modelos e diagramas. 11. Padrões de projeto. 12. Conhecimentos de HTML, XML: XML Schema, Xquery e json. 13. Modelagem de dados, conceitual e semântica. Modelo de Entidades e Relacionamentos. Notação IDEF1X. 14. Projeto de bancos de dados: teoria. Projetos lógico e físico. Dependências funcionais. Normalização. Operações. 15. Linguagem SQL: comandos de controle, manipulação e definição de dados. 16. Segurança em bancos de dados. 17. Distribuição de dados e transações. 18. Engenharia de software. Ciclo de vida do software. Metodologias de desenvolvimento de software. Processo unificado: disciplinas, fases, papéis e atividades. Metodologias ágeis. Métricas e estimativas de software. Qualidade de software. Desenvolvimento baseado em componentes. Desenvolvimento baseado em serviços. Arquitetura de microsserviços. Conceitos de mensageria. Princípios de interface com o usuário. Técnicas de testes de software. Conceitos de reengenharia. Engenharia de requisitos. Conceitos básicos. Técnicas de elicitação de requisitos. Gerenciamento de

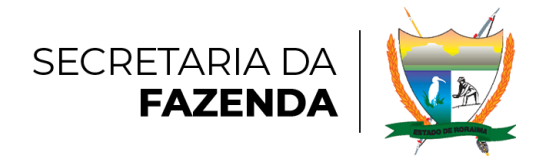

requisitos. Especificação de requisitos. Técnicas de validação de requisitos. Prototipação. 19. Gestão de segurança da informação: normativas. 20. Gerenciamento de projetos – PMBOK 5ª edição. ITIL v3: conceitos básicos e objetivos. COBIT 5: conceitos básicos e objetivos. 21. Trello, Jira, Confluence.

### **ADMINISTRADOR DE BANCOS DE DADOS**

1. Sistemas operacionais: funções básicas; sistemas de arquivos e gerenciamento de memória. Windows e Linux. Comandos e funcionamento. 2. Redes de computadores: fundamentos de comunicação de dados; meios físicos; serviços de comunicação; redes locais e redes geograficamente distribuídas; TCP/IP; protocolos e serviços. 3. Criptografia: conceitos básicos e aplicações, protocolos criptográficos; criptografia simétrica e assimétrica; principais algoritmos criptográficos; assinatura e certificação digital. 4. Conhecimentos de HTML, XML: XML Schema, XQuery. 5. Modelagem de dados, conceitual e semântica. Modelo de Entidades e Relacionamentos. Notação IDEF1X. Sistema relacional: teoria, estrutura, linguagens, operações, normalização, integridade. 6. Projeto de bancos de dados: teoria. Projetos lógico e físico. 6.1. Normalização. 7. Linguagem SQL: comandos para manipulação (DML), controle (DCL) e descrição de dados (DDL). 8. Técnicas de implementação de SGBD. Transações: conceito, propriedades e implementação. 9. Processamento e otimização de consultas. 10. Recuperação e concorrência. 11. Segurança em bancos de dados. 12. Distribuição de dados e transações. 13. Interfaces de utilização: principais propriedades e características das bibliotecas mais difundidas. ODBC. 14. Algoritmos de busca e indexação: sequenciais, árvores, hashing, bitmaps. 15. Conceitos de Data Warehouse, Data Mining, OLAP e ETL. Técnicas de modelagem e otimização de bases de dados multidimensionais. 16. Administração de bancos de dados. Estruturação de código em banco de dados Oracle: Pacotes, Procedimentos, funções, triggers, views. 17. Administração de dados e metadados: gestão, organização, coleta e manutenção. 18. Bancos de dados NoSQL: características, operações. 19. Engenharia de software. Ciclo de vida do software. Metodologias de desenvolvimento de software. Metodologias ágeis. Métricas e estimativas de software. Qualidade de software. Princípios de interface com o usuário. Técnicas de testes de software. Conceitos de reengenharia. 20. Gestão de segurança da informação: normativas e boas práticas. Gerenciamento de projetos – PMBOK 5ª edição. ITIL v3: conceitos básicos e objetivos. COBIT 5: conceitos básicos e objetivos. 21. Oracle, MySQL, PostgreSQL, H2 Database e posterior. 22. Tecnologias e arquitetura de Datacenter: Conceitos básicos, serviços de armazenamento, tecnologias de backup e conceitos relacionados. 23. Análise de dados: Machine Learning, Business Analytics, design e implementação de datawarehouse.

#### **ADMINISTRADOR DE REDES DE DADOS**

1. Sistemas operacionais: 1.1. fundamentos. 1.2. gestão de processos. 1.3. gestão de memória. 1.4.gestão de entrada e saída. 1.5. instalação, configuração e administração de sistemas operacionais Windows Server 2019 e 2022 e RedHat Entrerprise Linux. 2. Redes de computadores: 2.1.fundamentos. 2.2. tecnologias ethernet, Fibre Channel, iSCSI, padrão IEEE 802.11x. 2.3. dispositivos: repetidores, bridges, switches e roteadores. 2.4. Conceitos de VPN. 2.5. segurança: 2.5.1. firewall, IDS, IPS, proxies, NAT e VPN; tipos de ataques. 2.6. Conceitos de criptografia simétrica e assimétrica. 2.6.1. infraestrutura de chaves públicas X.509. 2.6.2. certificado digital X.509 v3. 2.7. antivírus, anti‐Spam. 2.8. modelo de referência OSI. 2.9. Modelo conceitual TCP/IP. 2.10. Protocolo IP: endereçamento e subredes, Protocolo TLS, Active Directory (AD), LDAP, Kerberos, OAuth2. 3. Serviços: backup/restore; arquitetura em nuvem (SaaS, IaaS e Paas). 3.1.Virtualização. 4. Orquestradores: Kubernetes e OpenShift . 5. Gestão e operação de bancos de dados. 6. Sistemas de gerenciamento de banco de dados: Microsoft SQL Server, PostgreSQL, Oracle, MongoDB. 7. Noções de arquitetura de TI. 8. DevOps: Conteinerização; CI/CD; Nexus; SonarQube; ArgoCD; Jenkins; Bamboo.

### **TÉCNICO DE TRIBUTOS ESTADUAIS**

#### **Conhecimentos Gerais:**

**LÍNGUA PORTUGUESA:** 1. Compreensão e interpretação de textos. 2. Tipologia e Gêneros Textuais. 3. Variação Linguística. 4. O processo de comunicação e as funções da linguagem. 5. Processos de formação de palavras. 6. Norma ortográfica. 7. Morfossintaxe das classes de palavras: substantivo, adjetivo, artigo, pronome, advérbio, preposição, conjunção, interjeição, numerais e os seus respectivos empregos. 8. Verbo. 9. Concordância verbal e nominal. 10. Regência nominal e verbal. 11. Coesão e Coerência Textuais. 12. Relações semântico-lexicais, como metáfora, metonímia, antonímia, sinonímia, hiperonímia, hiponímia, reiteração, comparação, redundância e outras. 13. Sintaxe: relações sintáticosemânticas estabelecidas entre orações, períodos ou parágrafos (período simples e período composto por coordenação e subordinação). 14. Pontuação. 15. Funções do "que" e do "se". 16. Fonética e Fonologia: som e fonema, encontros vocálicos e consonantais e dígrafos. 17. Uso da Crase.

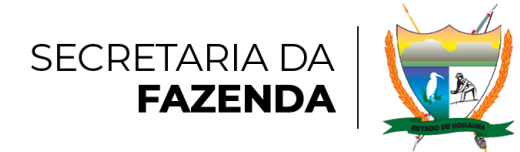

**MATEMÁTICA:** Juros simples. Montante e juros. Taxa real e taxa efetiva. Taxas equivalentes. Capitais equivalentes. Juros compostos. Montante e juros. Taxa real e taxa efetiva. Taxas equivalentes. Capitais equivalentes. Capitalização contínua. Descontos: simples, composto. Desconto racional e desconto comercial. Amortizações. Sistema francês. Sistema de amortização constante. Sistema misto. Fluxo de caixa. Valor atual. Taxa interna de retorno. Razão e Proporção. Estatística: Estatística Descritiva: gráficos, tabelas, medidas de posição e de variabilidade. Probabilidades: conceito, axiomas e distribuições (binominal, normal, poisson, qui-quadrado). Inferência estatística. Amostragem: amostras casuais e não casuais. Processos de amostragem, incluindo estimativas de parâmetros. Intervalos de confiança. Testes de hipóteses para médias e proporções. Correlação e Regressão. \* FALTA NUMERAR

**NOÇÕES DE DIREITO CIVIL/EMPRESARIAL** - 1 Lei de Introdução às Normas do Direito Brasileiro. 1.1 Vigência, aplicação, obrigatoriedade, interpretação e integração das leis. 1.2 Conflito das leis no tempo. 1.3 Eficácia das leis no espaço. 2 Pessoas naturais. 2.1 Conceito. 2.2 Início da pessoa natural. 2.3 Personalidade. 2.4 Capacidade. 2.5 Direitos da personalidade. 2.6 Domicílio. 3 Pessoas jurídicas. 3.1 Disposições gerais. 3.2 Constituição. 3.3 Extinção. 3.4 Sociedades de fato. 3.5 Associações. 3.6 Fundações. 4 Bens imóveis, móveis e públicos. 5 Fato jurídico. 6 Negócio jurídico. 6.1 Disposições gerais. 6.2 Invalidade. 7 Prescrição. 7.1 Disposições gerais. 8 Decadência. 9. Responsabilidade civil objetiva e subjetiva. 9.1 Obrigação de indenizar. 9.2 Dano material. 9.3 Dano moral.

**NOÇÕES DE DIREITO EMPRESARIAL -** 1. Teoria da empresa. 2. Empresário. 2.1 Conceito, caracterização, inscrição, capacidade. 3. Da sociedade. 3.1. Disposições gerais. 4. Lei nº 6.404/1976 e suas alterações. 4.1. Sociedade em nome coletivo. 4.2. sociedade em comandita simples. 4.3. sociedade em comandita por ações. 4.4. operações societárias. 4.4.1. transformação, incorporação, fusão e cisão.

**NOÇÕES DE DIREITO PENAL** - 1 Aplicação da lei penal. 2. Do Crime. 3 Dolo e culpa. 4 Crimes contra a fé pública. 4.1 Falsidade de títulos e outros papéis públicos; falsidade documental; fraudes em certames de interesse público. 5 Crimes contra a administração pública. 5.1 Crimes praticados por funcionário público e por particular contra a administração pública. 6. Lei Federal nº 8.137/1990 e suas alterações (crimes contra a ordem tributária). 7 Lei Federal nº 10.028/2000 (crimes contra as finanças públicas).

**NOÇÕES DE DIREITO CONSTITUCIONAL** - 1. Dos princípios fundamentais. 2. Direitos e garantias fundamentais: direitos e deveres individuais e coletivos, direitos sociais. 3. Organização do Estado: União, estados, municípios, Distrito Federal e Territorios; administração pública: disposições gerais eservidores públicos civis. 4. Tributação e do orçamento. 4.1. Sistema tributário nacional. 4.2. Finanças Públicas. 5. Ordem econômica e financeira. 6 Ordem social: seguridade social, meio ambiente e indios.

**NOÇÕES DE DIREITO ADMINISTRATIVO** - 1 Organização administrativa brasileira. 2 Princípios fundamentais. 3 Administração direta, administração indireta e fundacional. 4 Atos administrativos. 5 Concessão de serviços públicos. 6 Autorização e permissão. 7 Poderes administrativos: vinculado, discricionário, regulamentar, disciplinar e de polícia. 8. Lei Federal nº 8.429/1992 e suas alterações (improbidade administrativa). 9. Agentes públicos. 10. Poderes da administração pública. 11. Ato administrativo. 12. Lei nº 12.527/2011 ( acesso à informação) e suas alterações. 13. Lei nº 9.784/1999 (processo administrativo) e suas alterações.

### **Conhecimentos Específicos:**

**NOÇÕES DE CONTABILIDADE GERAL** - 1.Princípios Contábeis Fundamentais. 2. Patrimônio: Componentes Patrimoniais: Ativo, Passivo e Situação Líquida (ou Patrimônio Líquido). 3. Diferenciação entre Capital e Patrimônio. 4. Equação Fundamental do Patrimônio. 5. Representação Gráfica dos Estados Patrimoniais. 6. Fatos Contábeis e respectivas Variações Patrimoniais. 7. Conta: conceito, Débito, Crédito e Saldo - Teorias, Função e Estrutura das Contas - Contas Patrimoniais e de Resultados. 8. Apuração de Resultados. 9. Sistema de Contas. Plano de Contas. 10. Provisões em Geral. 11. Escrituração: conceito e métodos - Lançamento Contábil: Rotina e Fórmulas. Processo de Escrituração. Escrituração de Operações Financeiras. 12. Livros de escrituração: Obrigatoriedade, Funções e Formas de Escrituração. Erros de Escriturações e suas Correções. 13. Sistemas de Partidas Dobradas.

**DIREITO TRIBUTÁRIO:** 1 Sistema Tributário Nacional. 1.1 Princípios do direito tributário. 1.2 Limitações do poder de tributar. 1.3 Repartição das receitas tributárias. 2 Tributo. 2.1 Conceito. 2.2 Natureza jurídica. 2.3 Espécies. 2.4 Imposto. 2.5 Taxa. 2.6 Contribuição de melhoria. 2.7 Empréstimo compulsório. 2.8 Contribuições. 3 Competência tributária. 3.1 Classificação. 3.2 Exercício da competência tributária. 3.3 Capacidade tributária ativa. 3.4 Imunidade tributária. 3.5 Distinção entre imunidade, isenção e não incidência. 3.6 Imunidades em espécie. 4 Fontes do direito tributário. 4.1 Constituição Federal. 4.2 Leis complementares. 4.3 Leis ordinárias e atos equivalentes. 4.4 Tratados internacionais. 4.5 Atos do poder executivo federal com força de lei material. 4.6 Atos exclusivos do poder legislativo. 4.7 Convênios. 4.8 Decretos regulamentares. 4.9 Normas complementares. 5 Vigência, aplicação, interpretação e integração da legislação tributária. 6 Obrigação tributária. 6.1 Definição e natureza jurídica. 6.2 Obrigação principal e acessória. 6.3 Fato gerador. 6.4 Sujeito ativo. 6.5 Sujeito passivo. 6.6 Solidariedade. 6.7 Capacidade tributária. 6.8 Domicílio tributário. 6.9 Responsabilidade tributária. 6.10 Responsabilidade dos sucessores. 6.11 Responsabilidade de terceiros. 6.12 Responsabilidade por infrações. 7 Crédito tributário. 7.1 Constituição de crédito tributário. 7.2 Lançamento. 7.3 Modalidades de lançamento. 7.4 Suspensão do crédito tributário. 7.5 Extinção do crédito tributário. 7.6 Exclusão de crédito tributário. 7.7 Garantias e privilégios do

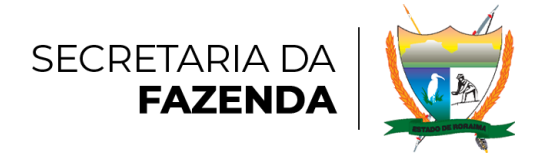

crédito tributário. 7.8 Renúncia de receitas tributárias. 8 Administração tributária. 8.1 Fiscalização. 8.2 Dívida ativa. 8.3 Certidões negativas. 9 Impostos da União. 10 Impostos dos estados e do Distrito Federal. 11 Impostos dos municípios.

**Legislação Tributária:** 1 Lei Complementar nº 87/1996 (Lei Kandir) e suas alterações. 2. Lei Estadual nº 59/1993 (Código Tributário Estadual) e suas alterações. 3. Decreto nº 4.335-E/2001 (Regulamento do ICMS)e suas alterações. 4. Lei nº 25/1992 (ALC de Boa Vista e Bonfim) e suas alterações. 5. Lei Estadual nº 72/1994 (contencioso administrativo fiscal e processos administrativos) e suas alterações. 6. Decreto nº 856/194 (Regulamenta a Lei nº 72/1994) e suas alterações. 7. Ajuste SINIEF s/nº de 15/12/1970 (Convênio SINIEF s/nº) e suas alterações. 8. Ajuste SINIEF 7/2005 (NFe) e suas a lterações. 9. Ajuste SINIEF 9/2007 (CTe) e suas alterações. 10. Lei Complementar nº 24 de 07 de janeiro de 1975. 11. Lei Complentar nº 123/2006) e suas alterações (Simples Nacional),. 12. Lei Complementar nº 116/2003 e suas alterações (ISSQN).

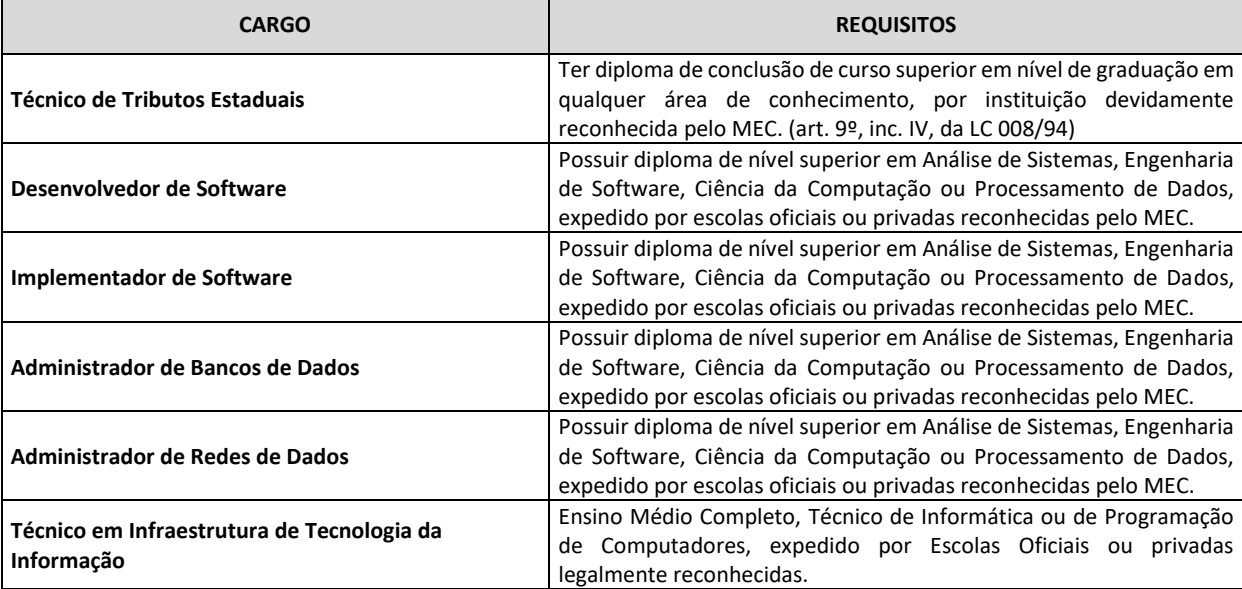

#### **ANEXO IV DOS REQUISITOS PARA INVESTIDURA NOS CARGOS**

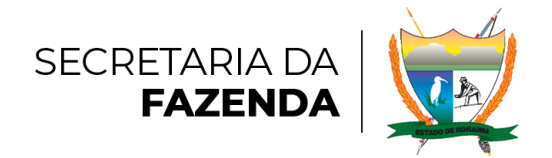

### **ANEXO V CRONOGRAMA PREVISTO**

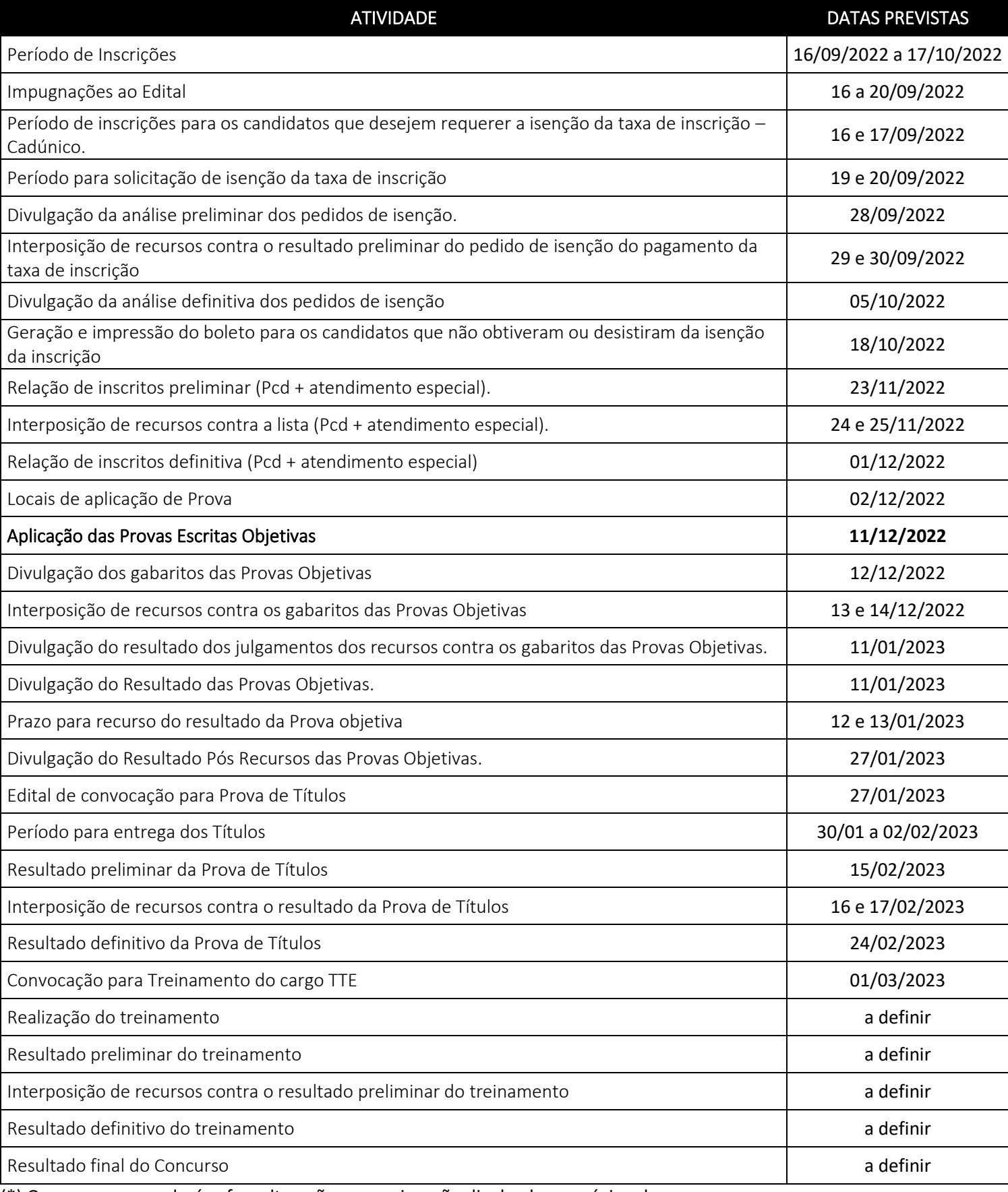

(\*) O cronograma poderá sofrer alterações as quais serão divulgadas na página do concurso